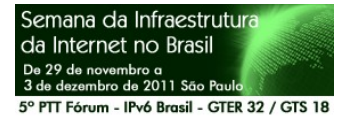

# Cerzindo o Gerenciamento de Patches

com matraQa

Marcos Euzebio

marcos.euzebio@bcb.gov.br

Divisão de Segurança em TI - Diseg

Departamento de Tecnologia da Informação - Deinf

**CO CENTRAL** 

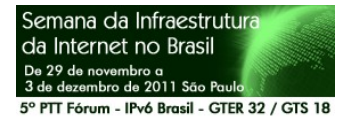

# Schneier on Patching

# The Security Patch Treadmill

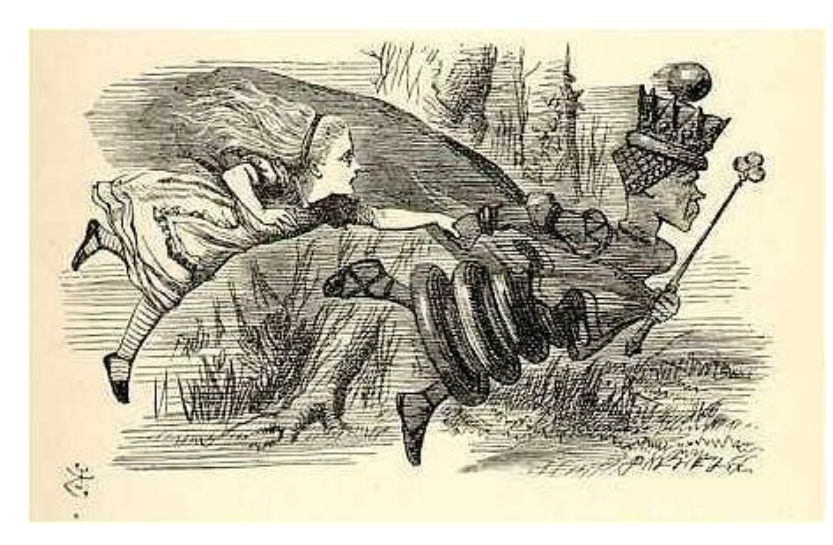

 "Well, in our country," said Alice, panting a little, "you'd generally get somewhere else -- if you ran very fast for a long time, as we've been doing."

 "A slow sort of country!" said the Queen. "Now here, you see, it takes all the running you can do, to keep in the same place."

 --Through the Looking Glass, by *Lewis Carroll.*

www.schneier.com/crypto-gram-0103.html#1

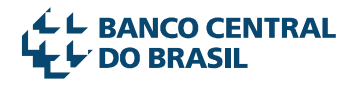

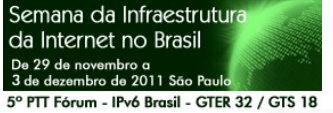

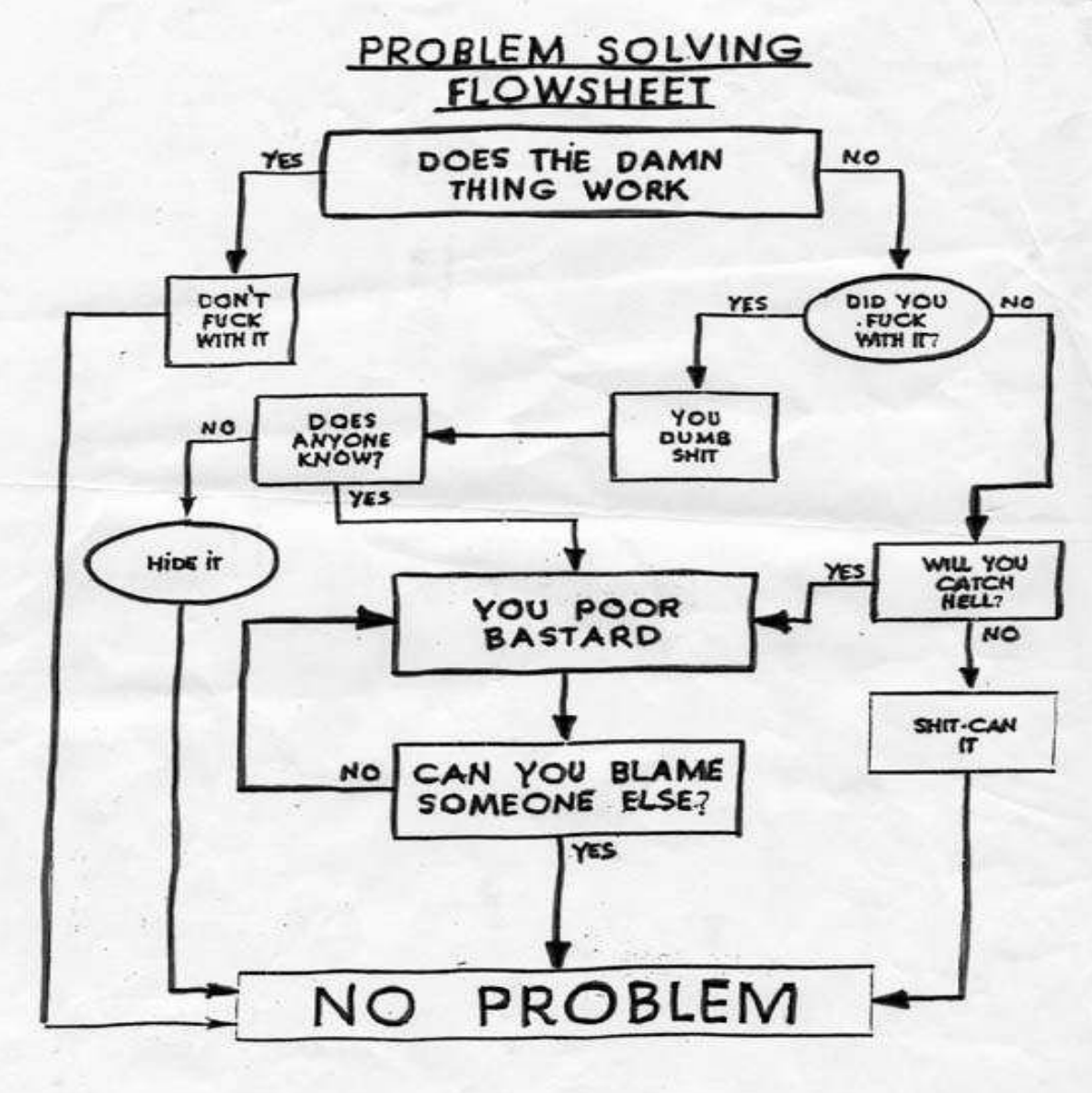

**L BANCO CENTRAL DO BRASIL** 

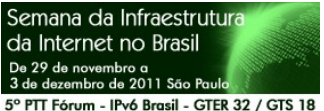

• ...

Critical Control 10: Continuous Vulnerability Assessment and Remediation

- important mechanism to detect known vulnerabilities
	- if possible patch them or use additional host or network controls to prevent exploitation until a patch or update is released

isc.sans.edu/diary.html?storyid=11809

Sans Top 20 Security Controls

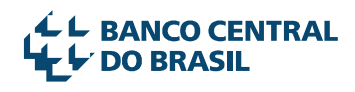

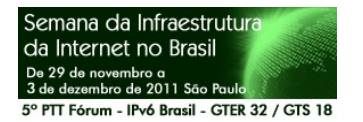

# Microsoft Security Intelligence Report 2011

Figura 1. Malware detectado pelo MSRT no 1S11, por médias de métodos de propagação documentados

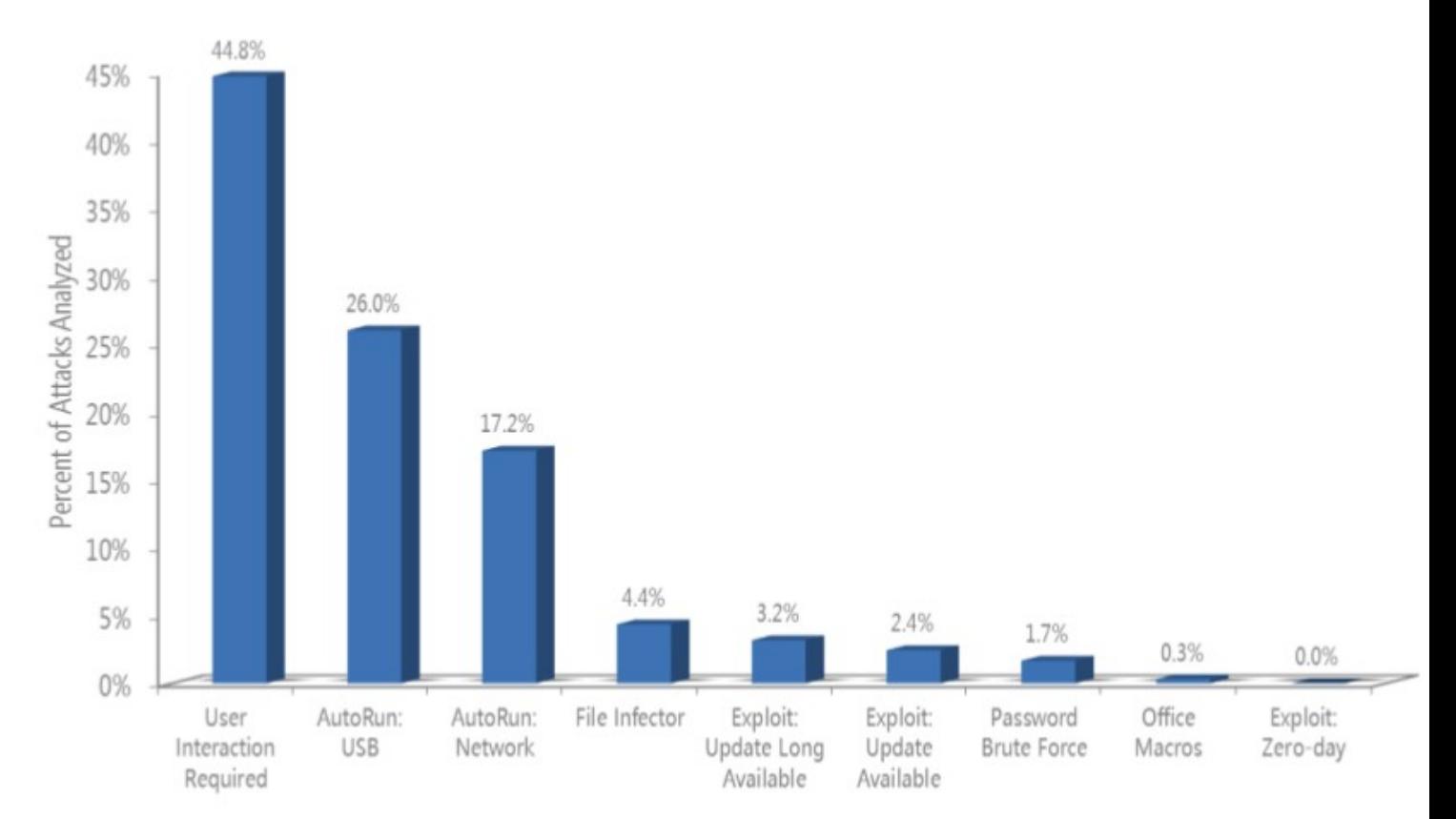

www.microsoft.com/sir

L BANCO CENTRAL **DO BRASIL** 

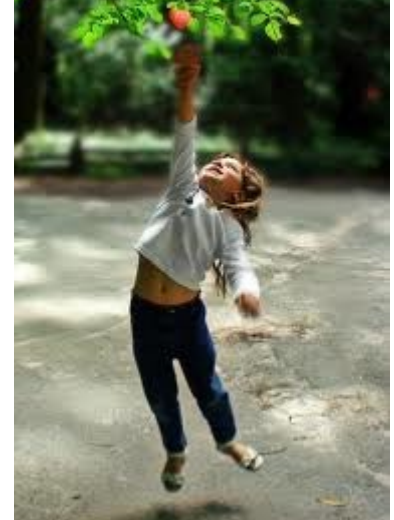

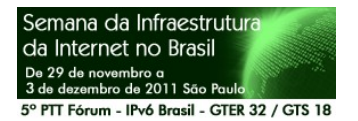

# Microsoft Security Intelligence Report 2011

Figura 3. Exploits detectados e bloqueados por produtos anti-malware da Microsoft, 3T10-2T11, por plataforma ou tecnologia-alvo

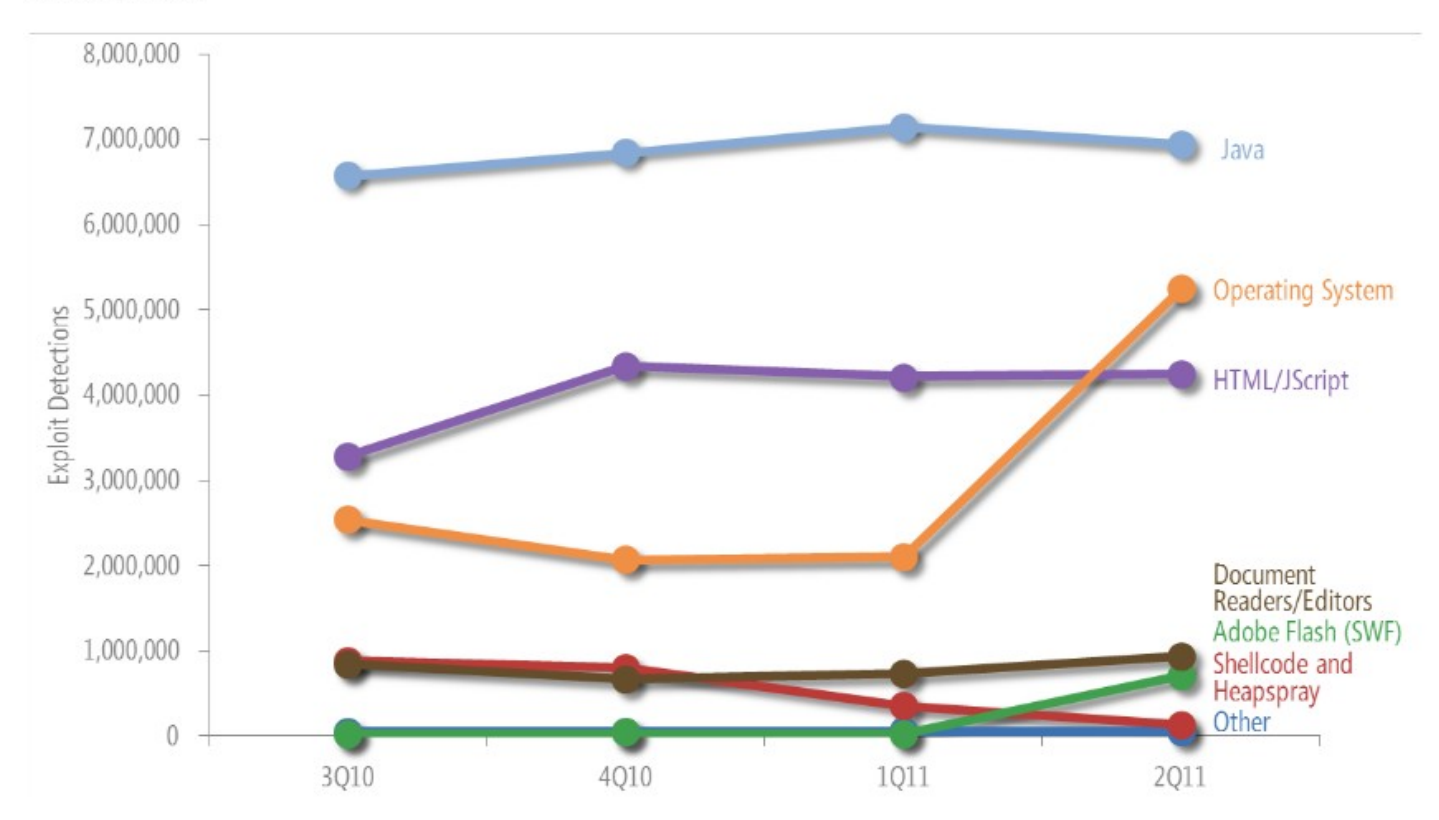

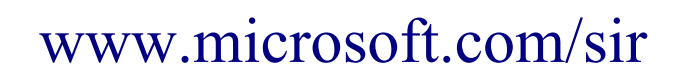

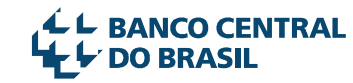

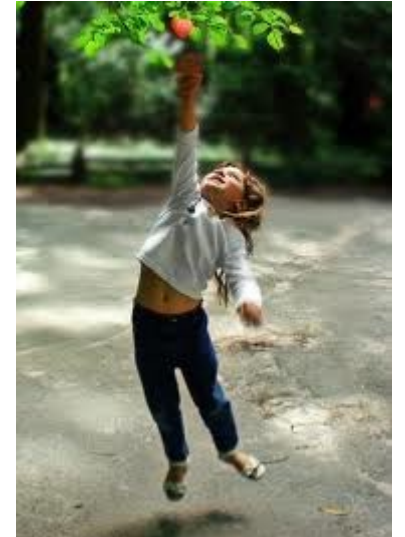

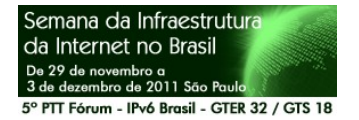

#### Cisco ScanSafe

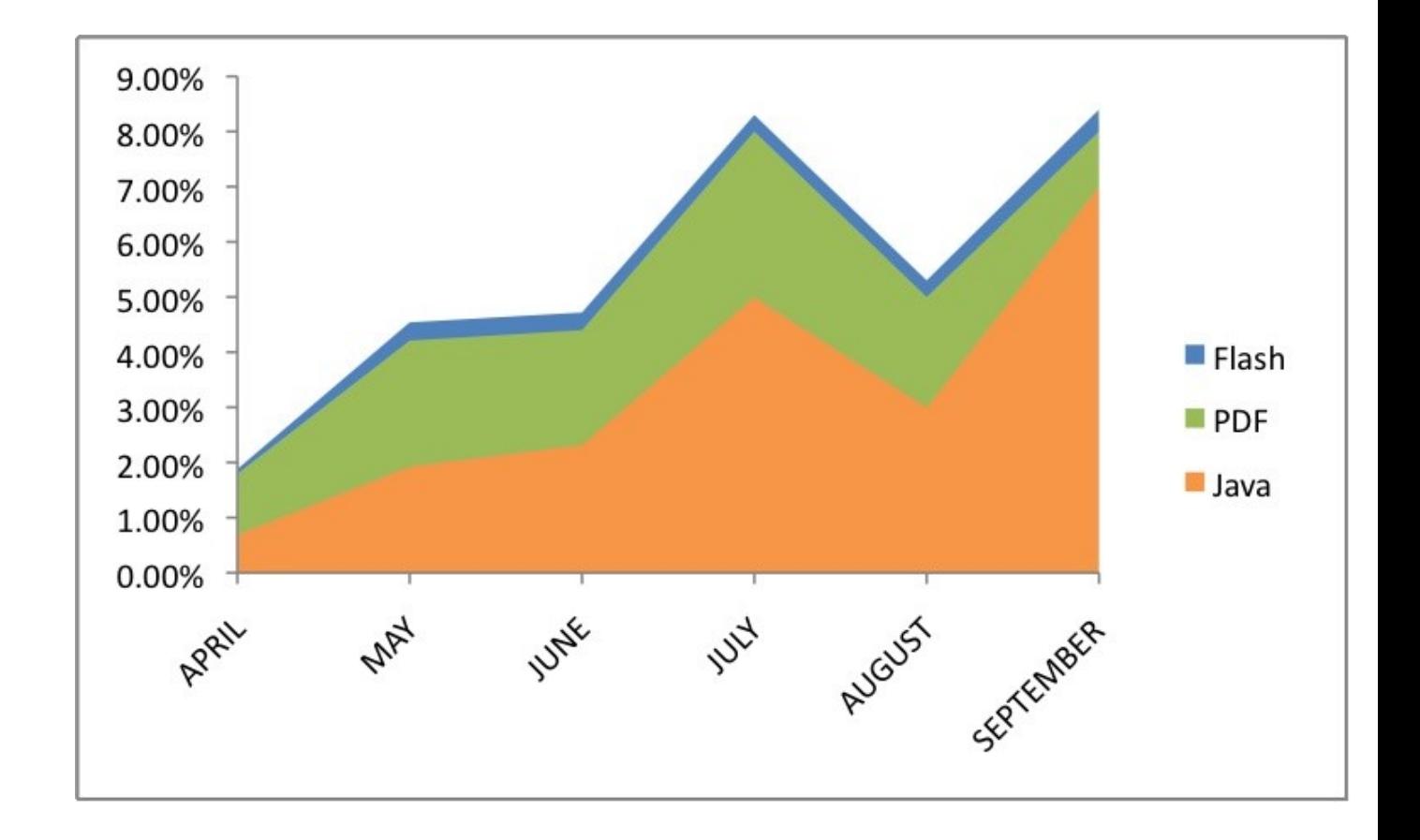

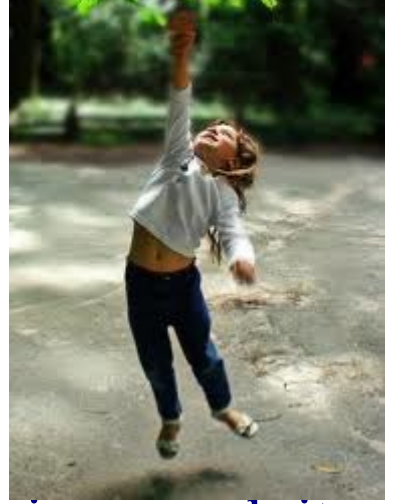

blogs.cisco.com/security/

**BANCO CENTRAL**<br>DO BRASIL

java-exploits-another-example-of-tomorrows-threat-landscape-today-2

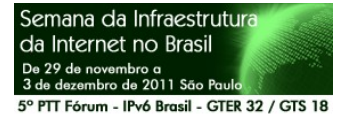

#### Banco Central do Brasil

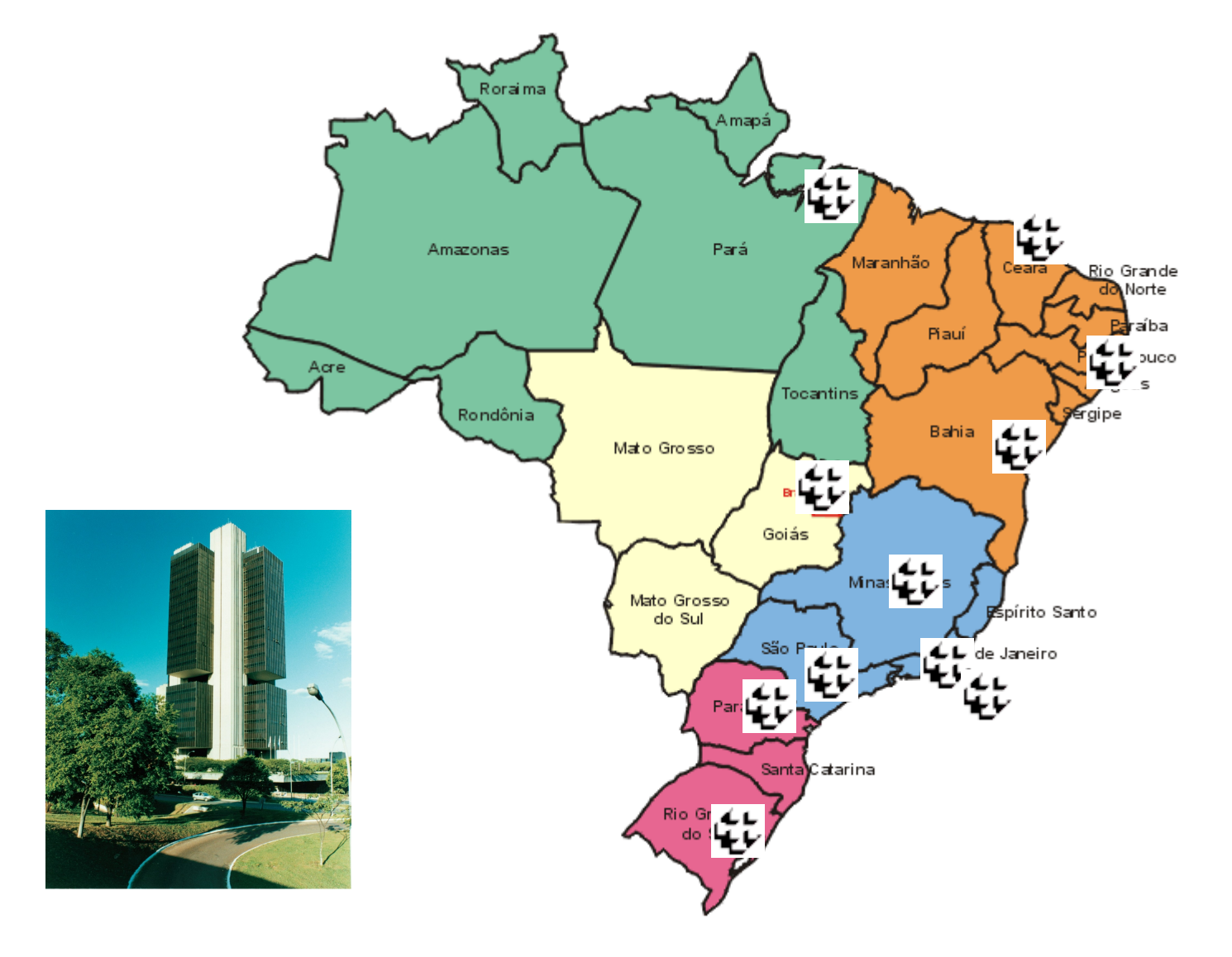

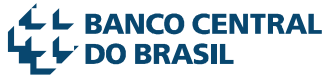

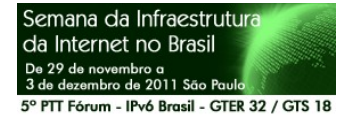

Logística

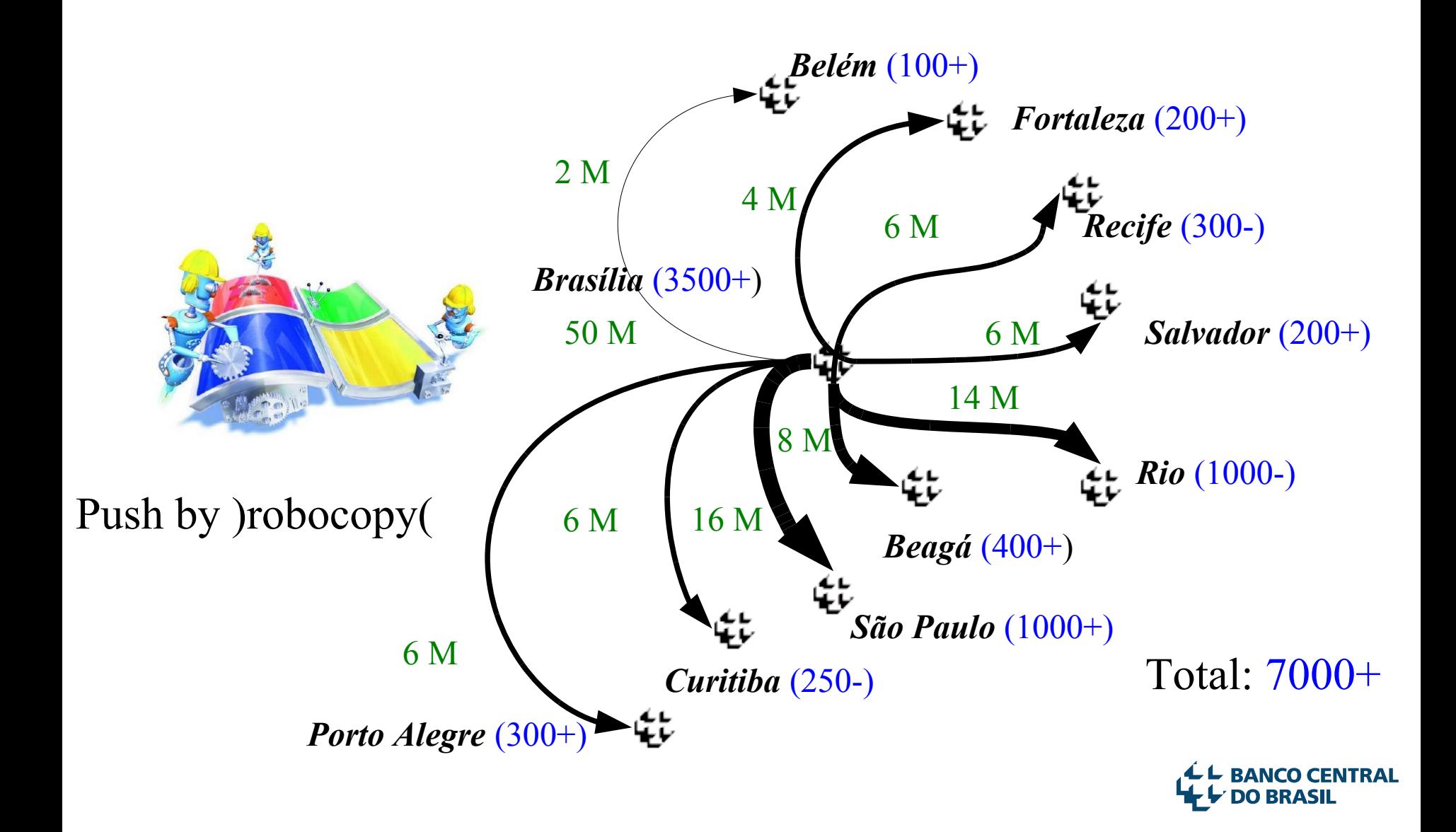

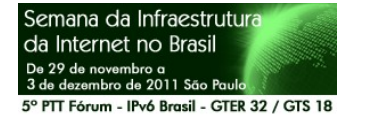

#### Estações – Download local

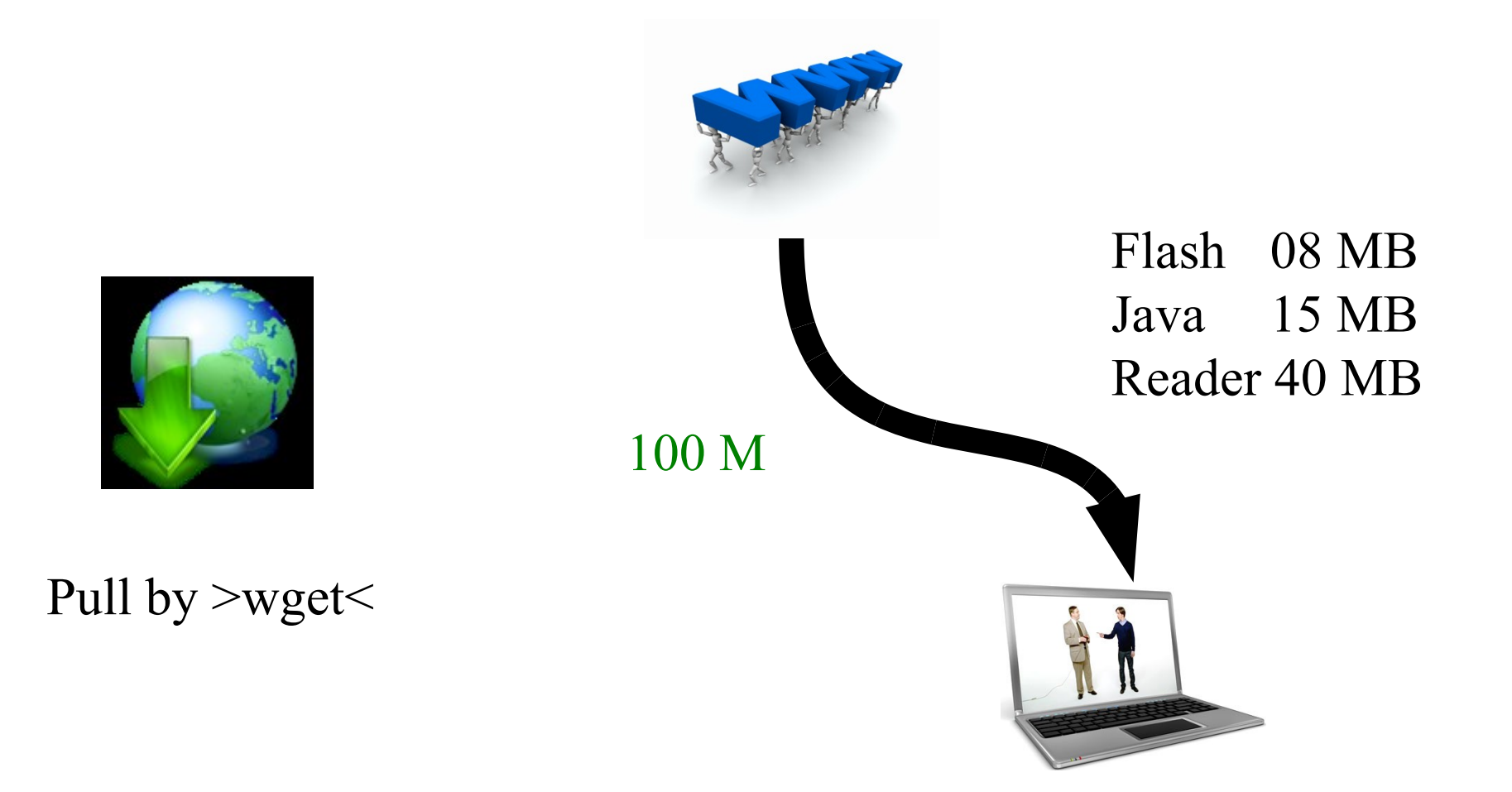

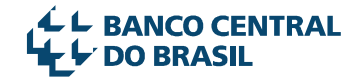

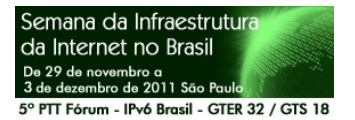

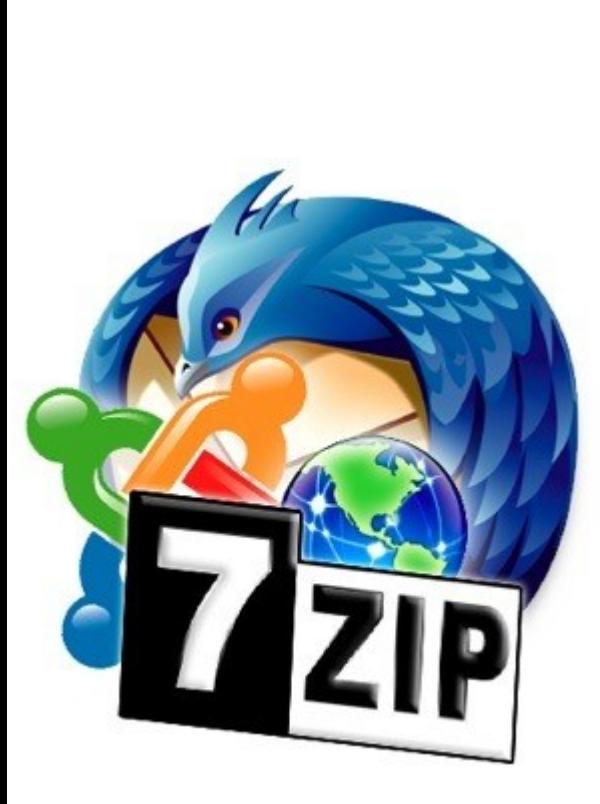

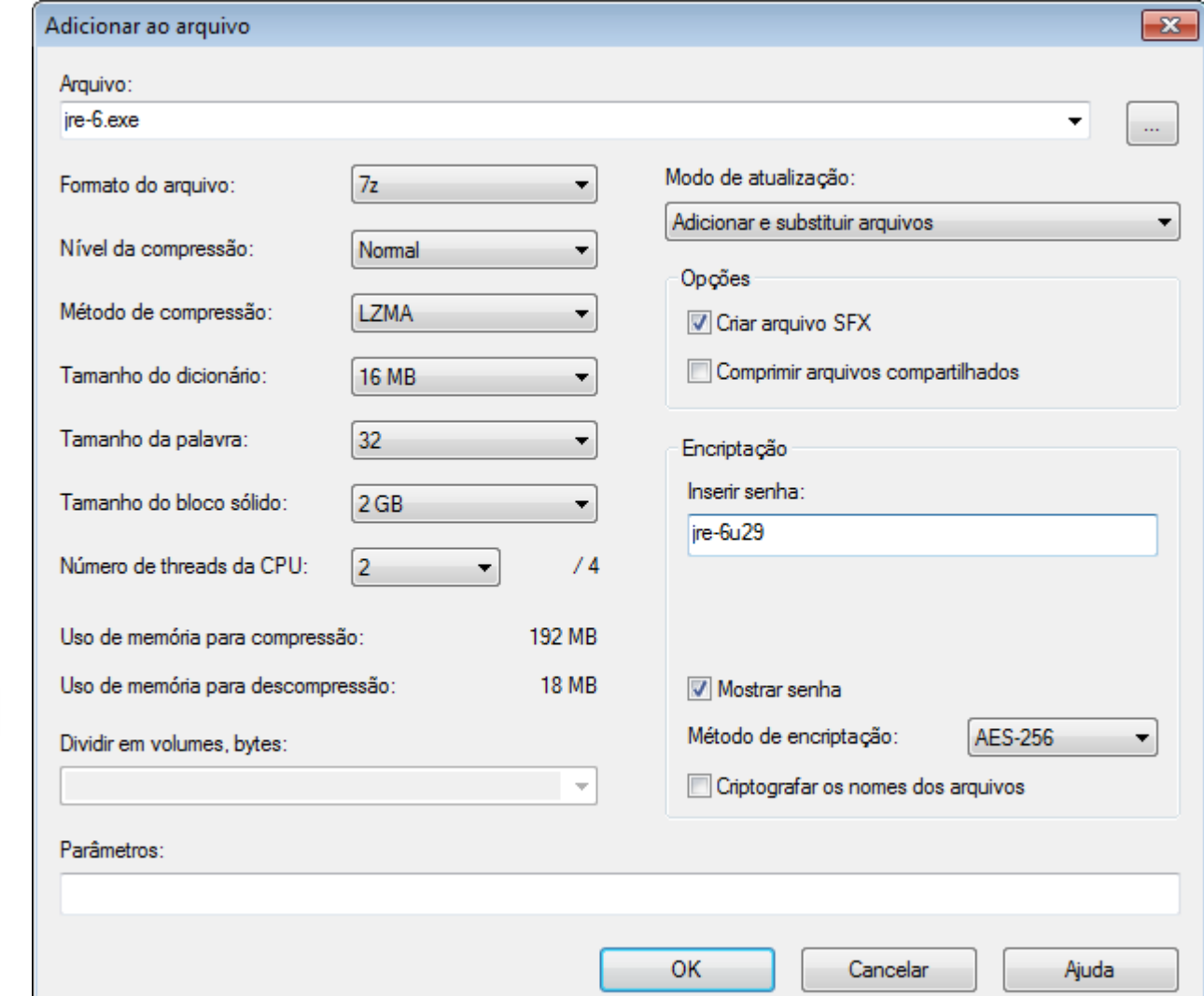

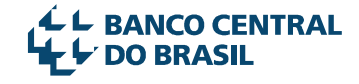

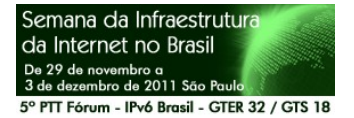

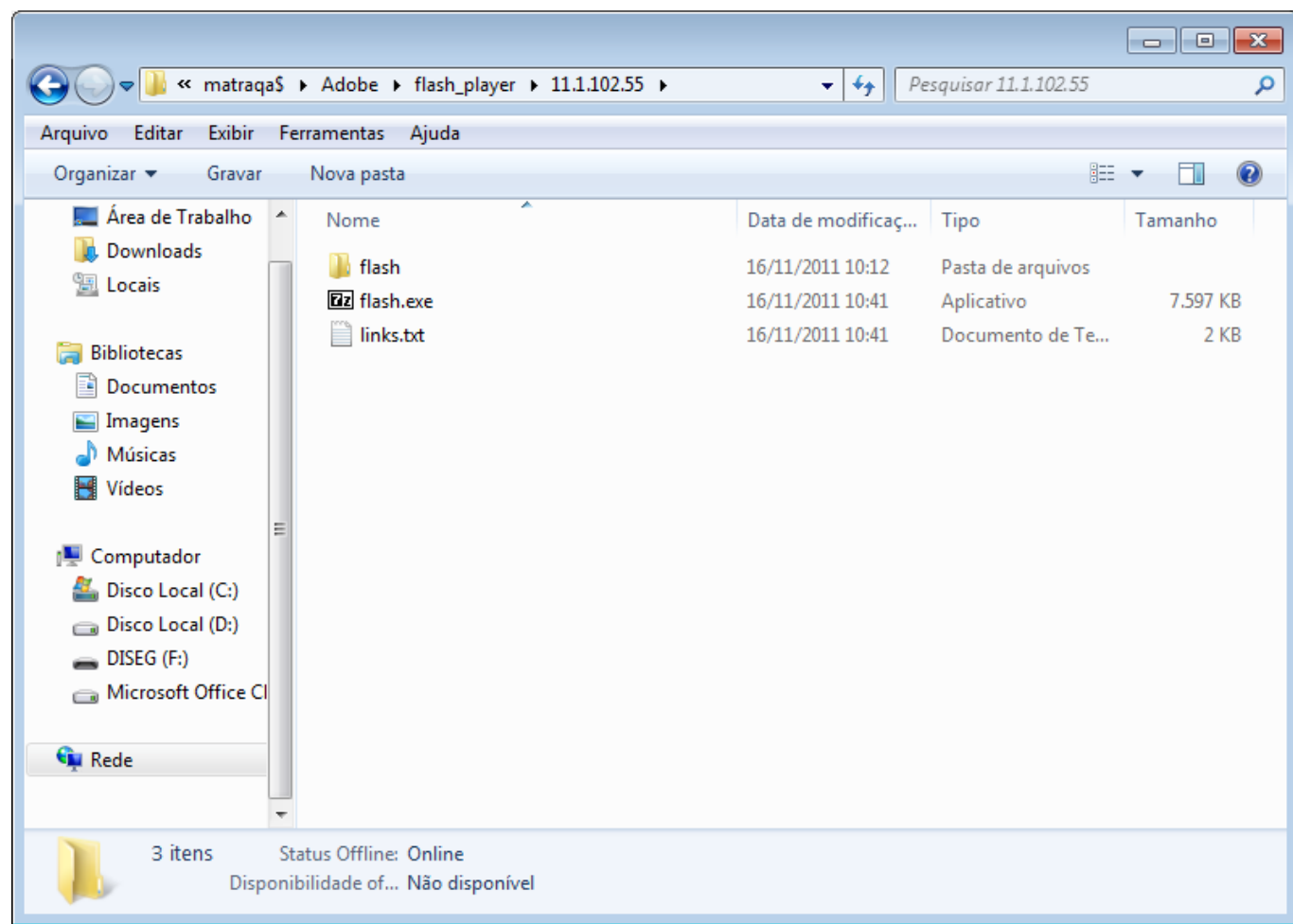

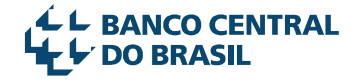

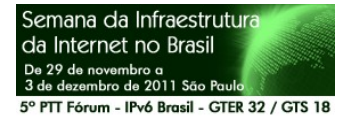

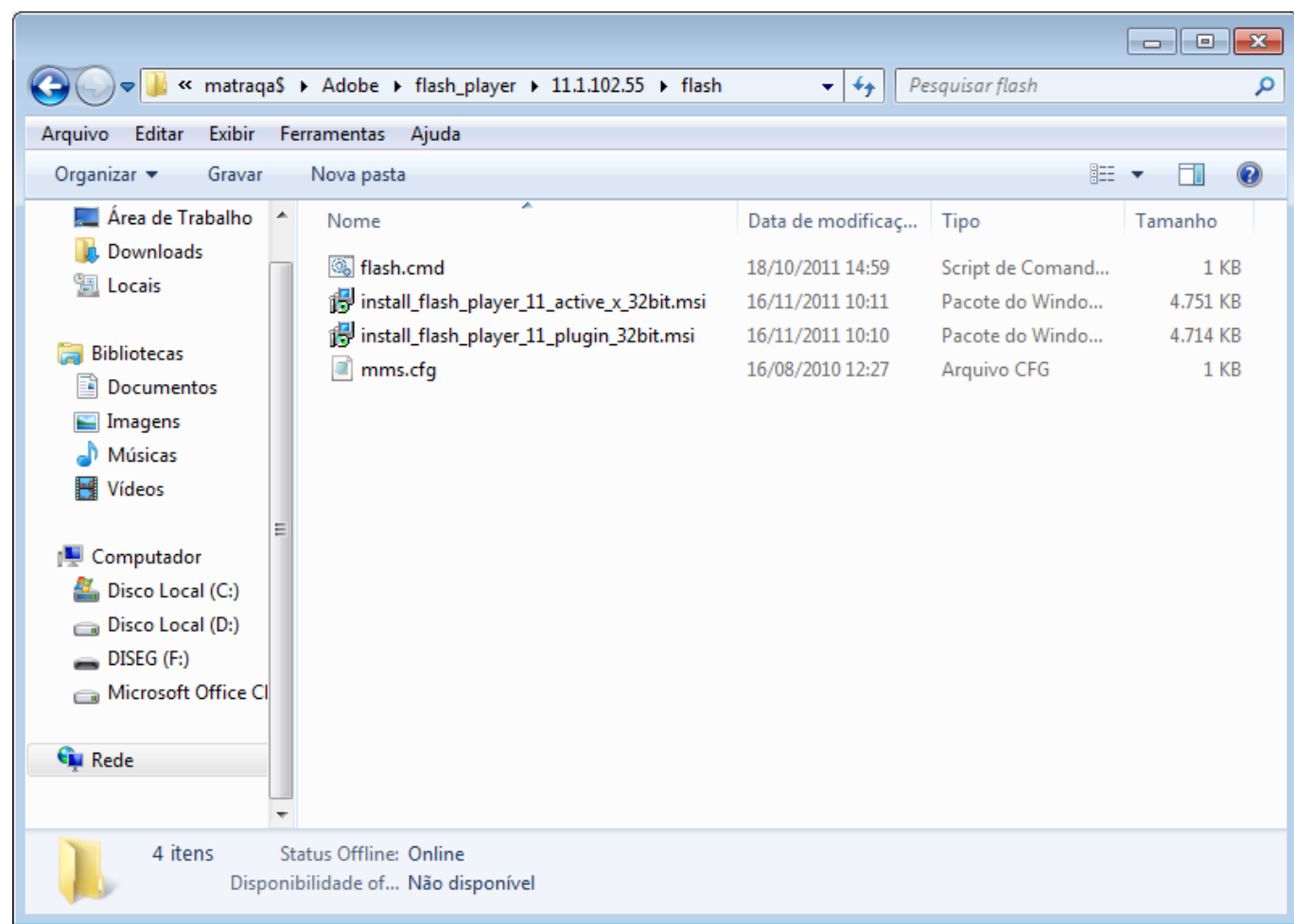

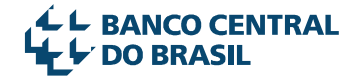

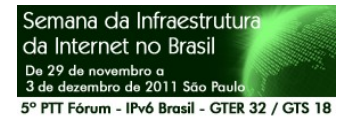

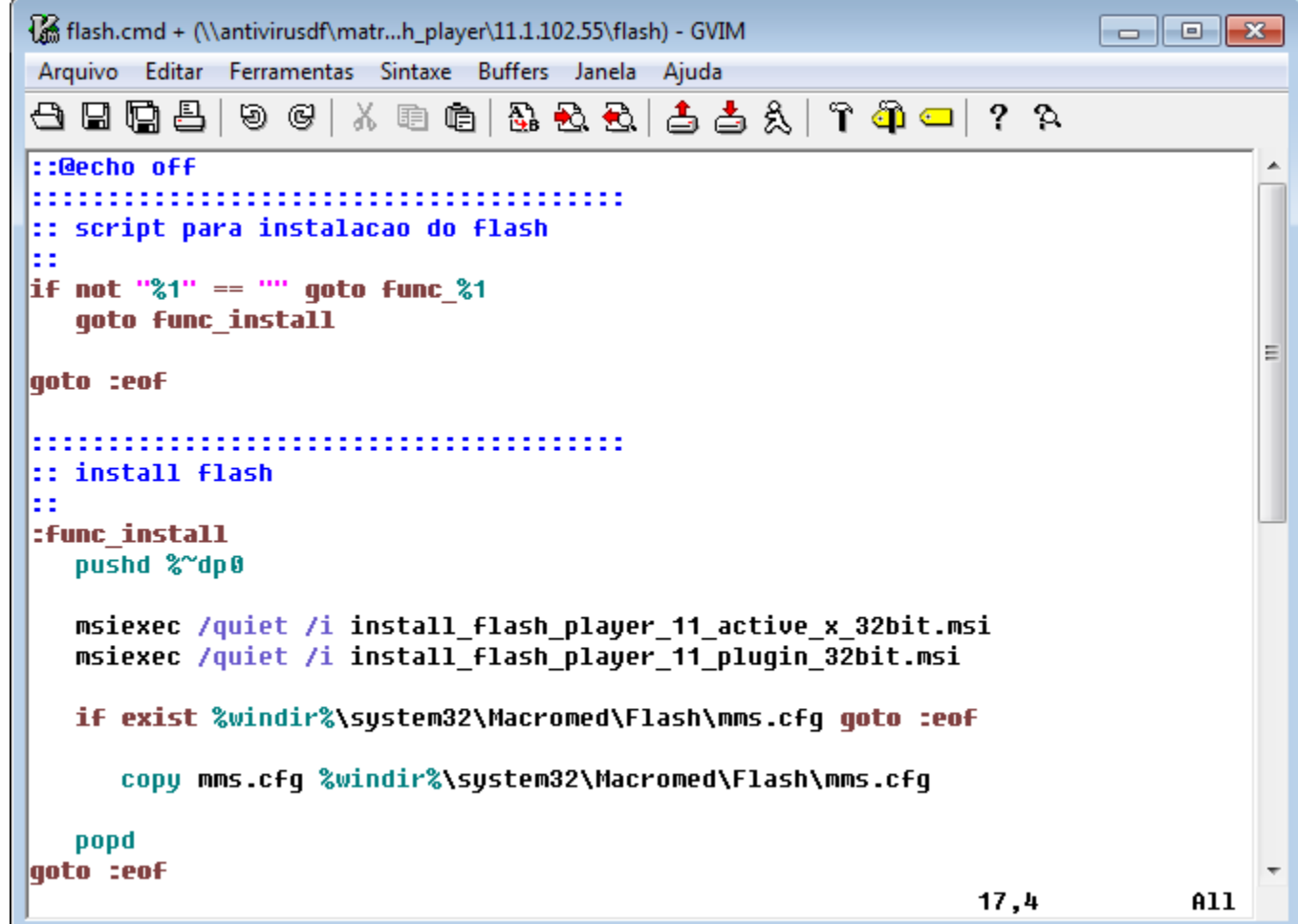

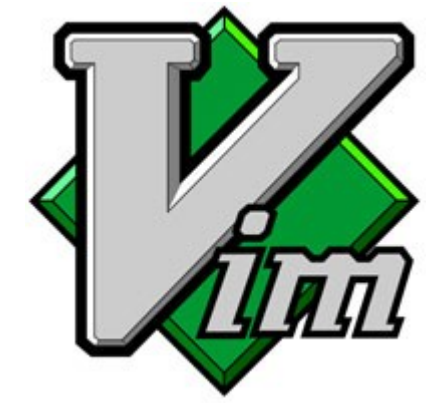

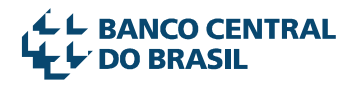

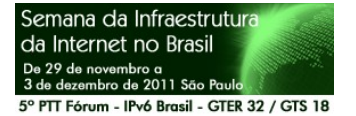

 $\sqrt{14}$ 

 $\overline{2}$ 

 $02 \circled{3}$ 

# Laundry List

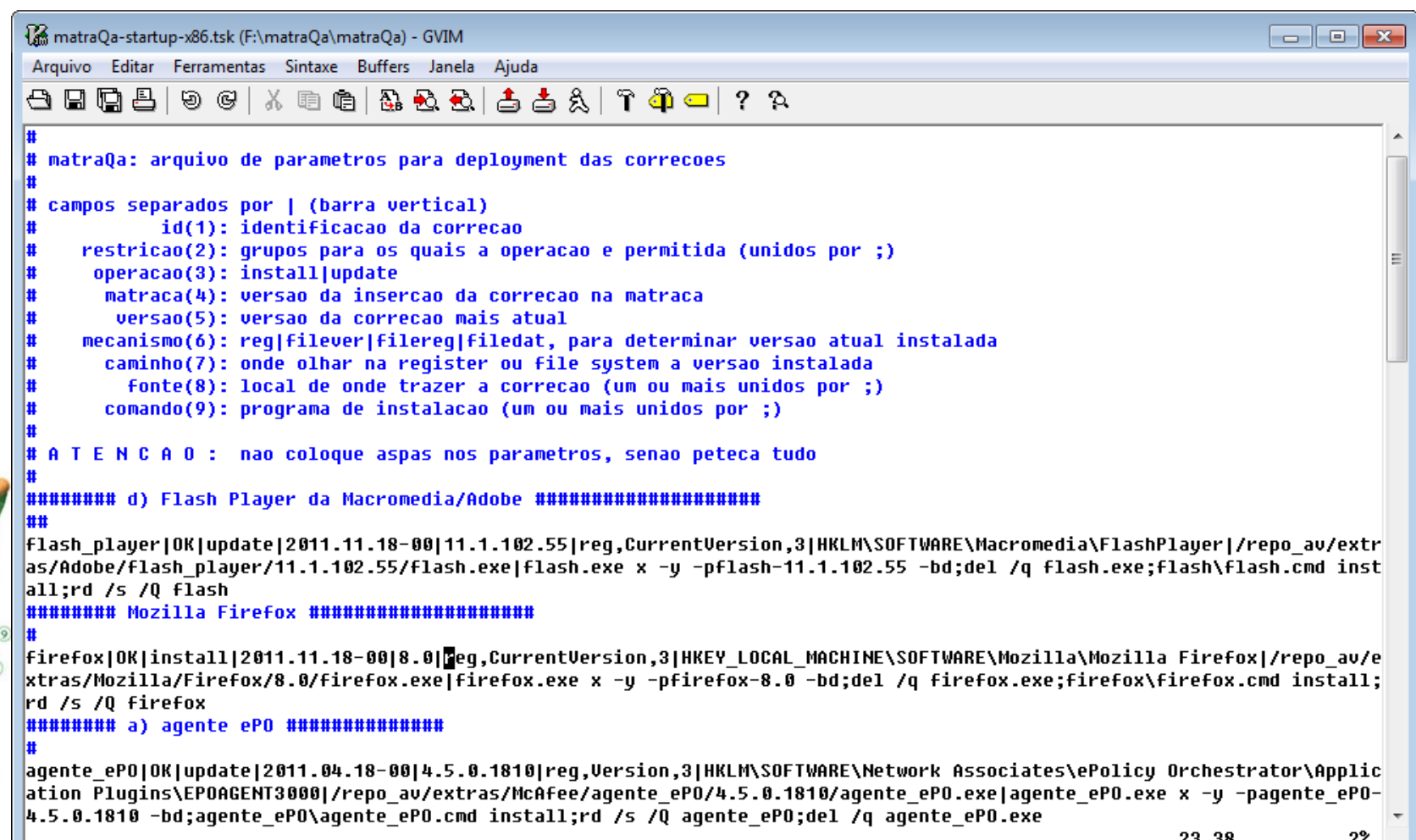

23,38 ZZ.

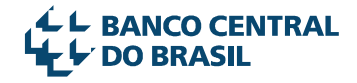

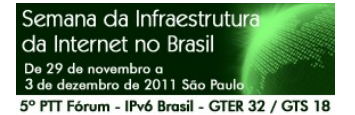

# Distribuição dos Componentes

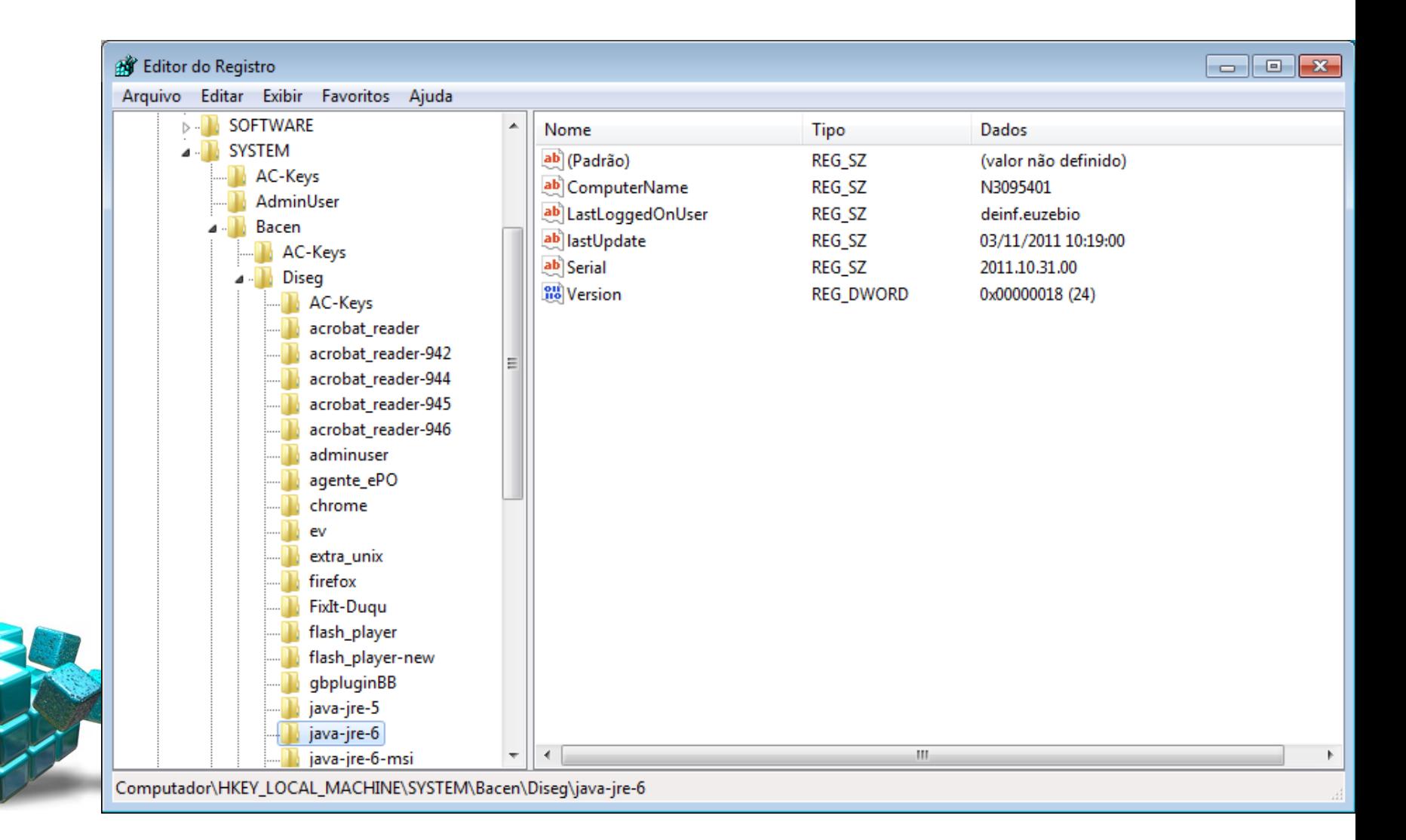

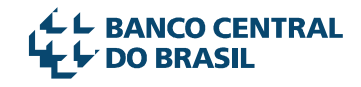

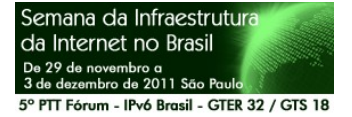

 $SITE$ 

Kansas<br>City

"Agente"

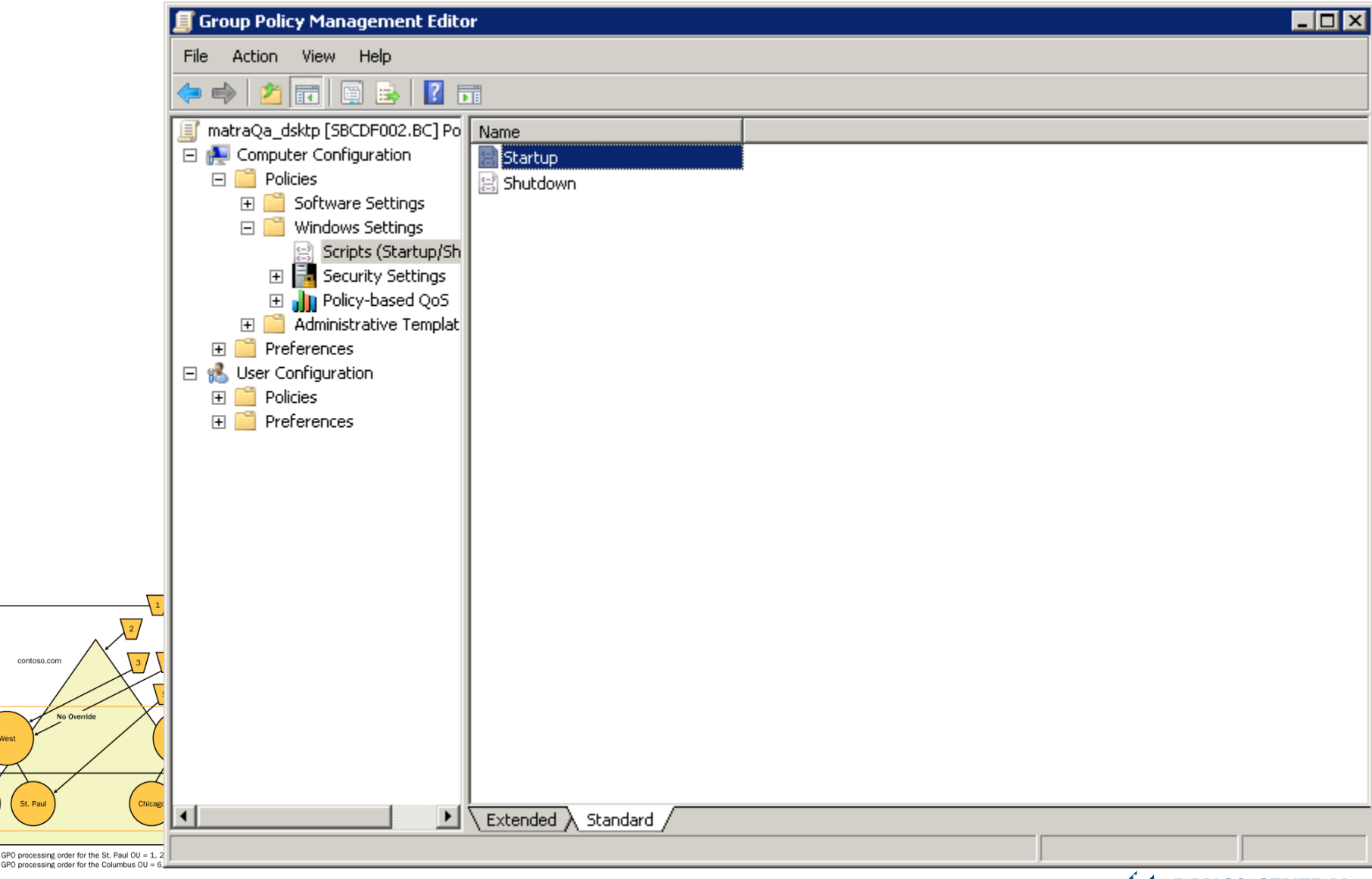

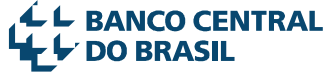

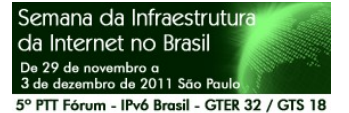

 $SITE$ 

GPO processing order for the St. Paul OU = 1, 2, 3, 4, 5 GPO processing order for the Columbus OU = 6, 7

#### Bootstrap

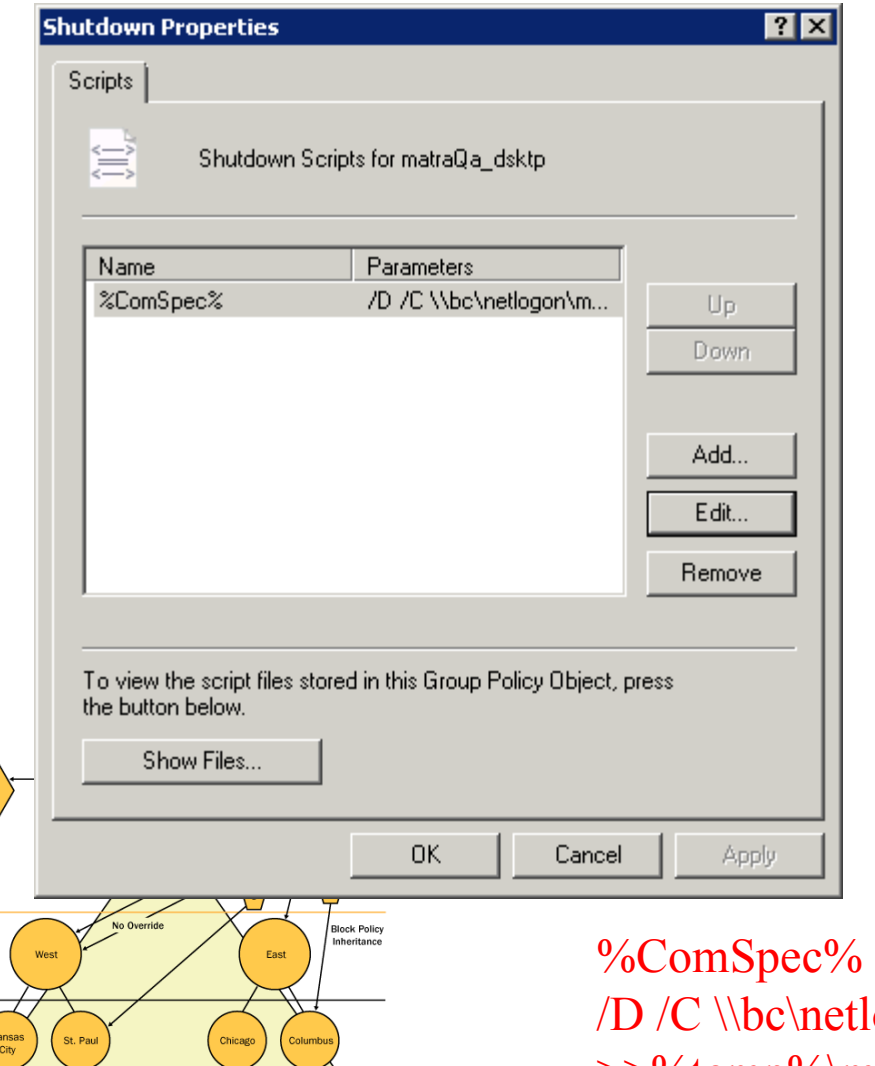

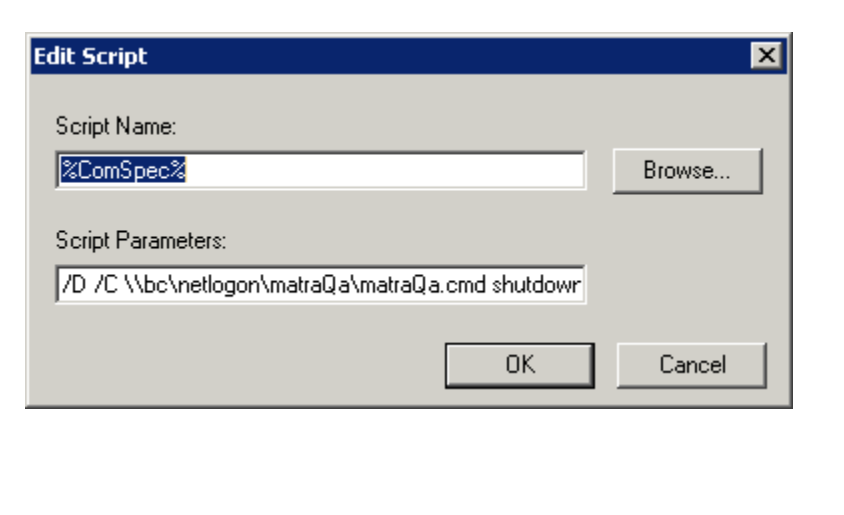

•Auto Install •Auto Update

tlogon\matraQa\matraQa.cmd shutdown >>%temp%\matraQa-%computername%.shutdown 2>&1

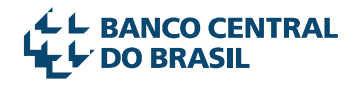

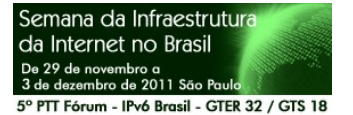

 $\Big($  site

# Execução

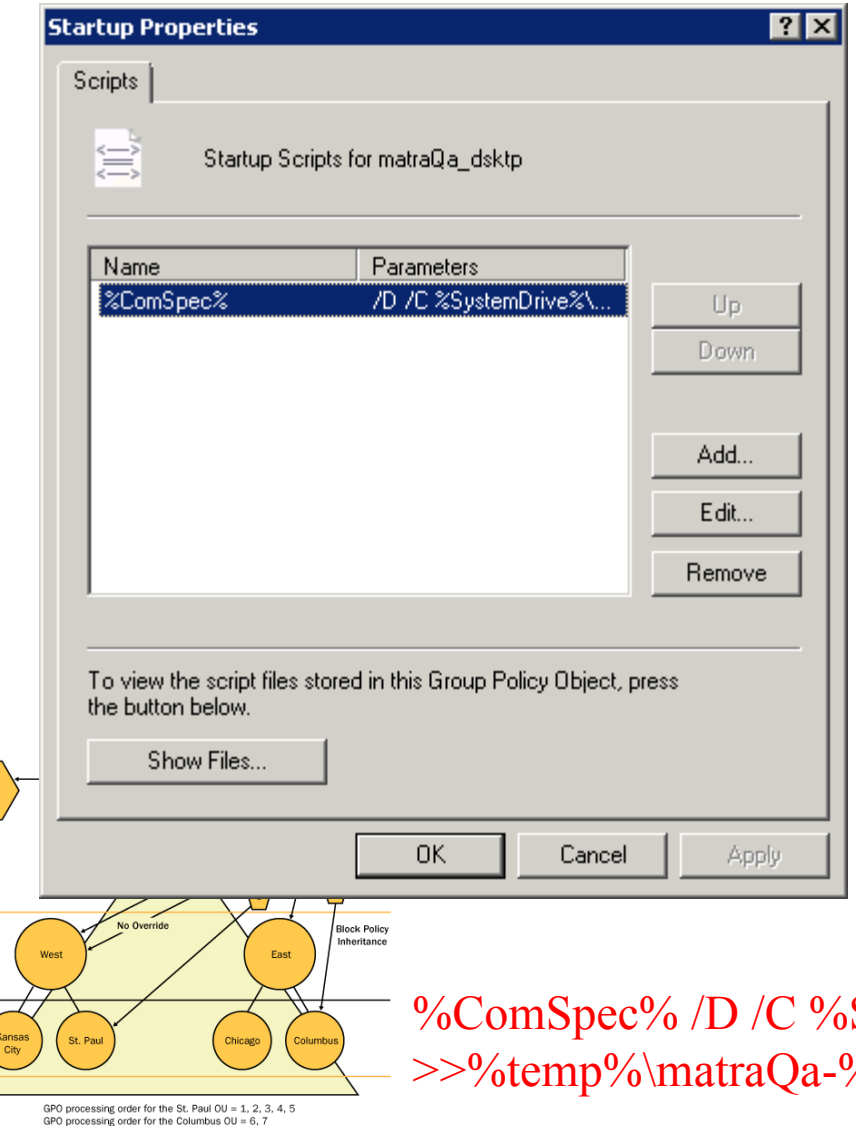

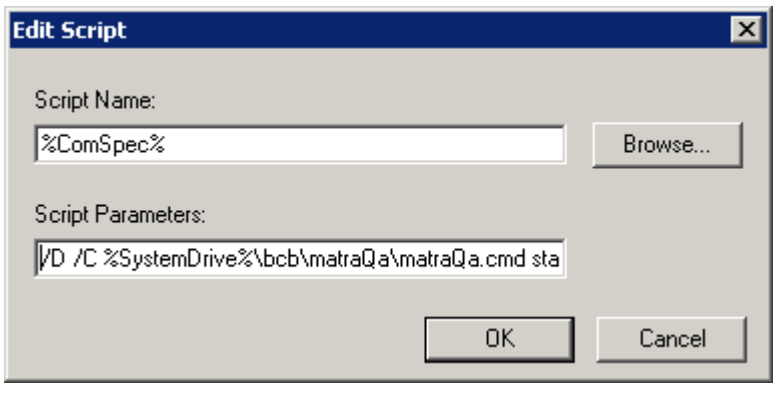

SystemDrive%\bcb\matraQa\matraQa.cmd startup  $\%$ computername $\%$ .startup 2>&1

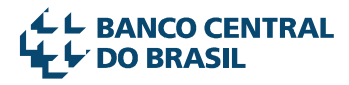

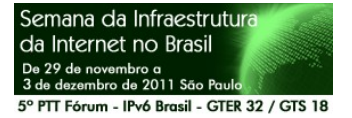

 $SITE$ 

contoso.com

St. Paul

West

Kansas

City

No Ove

# Bootstrap

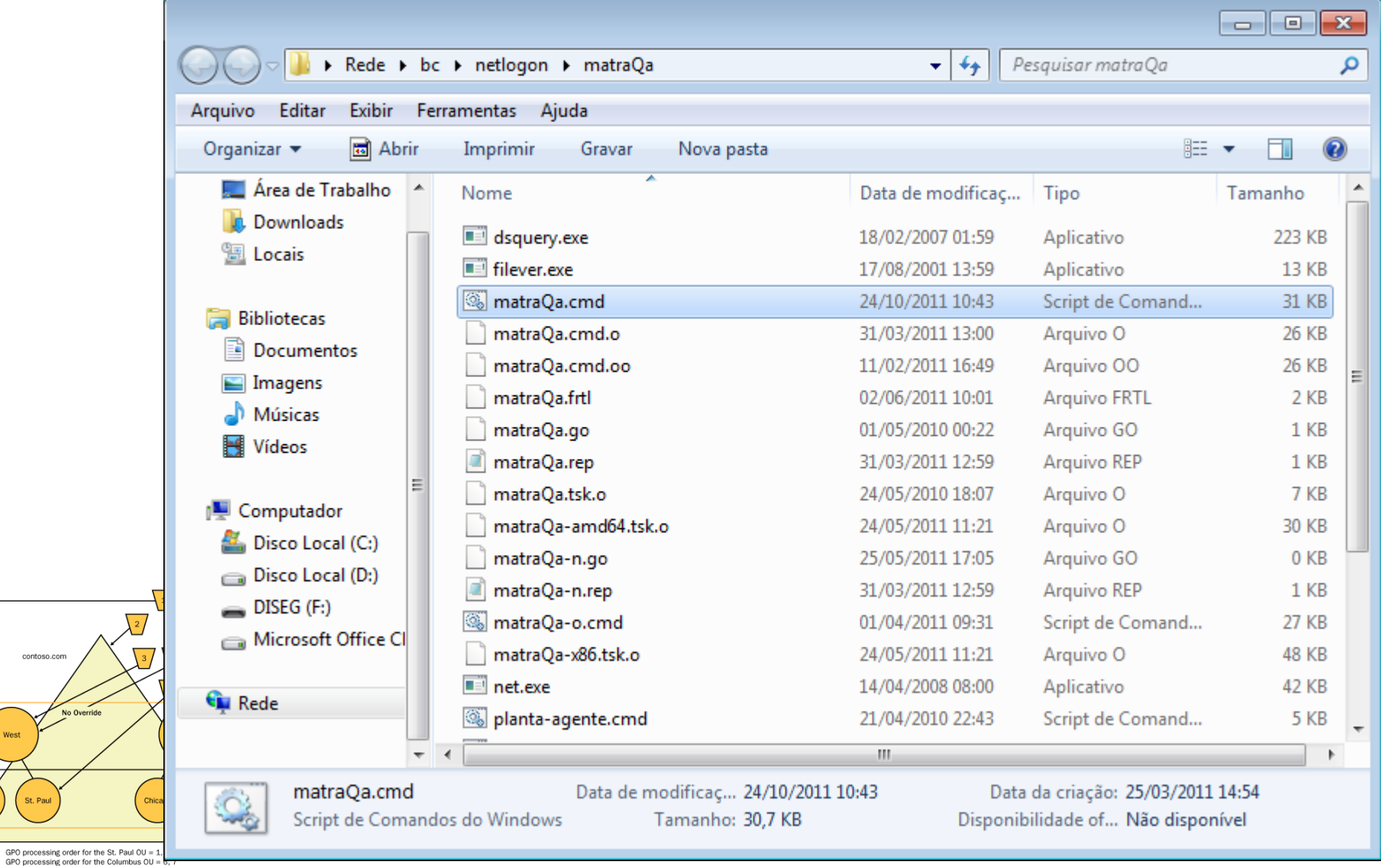

**4 L BANCO CENTRAL**<br>Tre<sup>i</sup>⊁ DO BRASIL

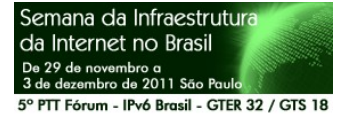

#### Partners

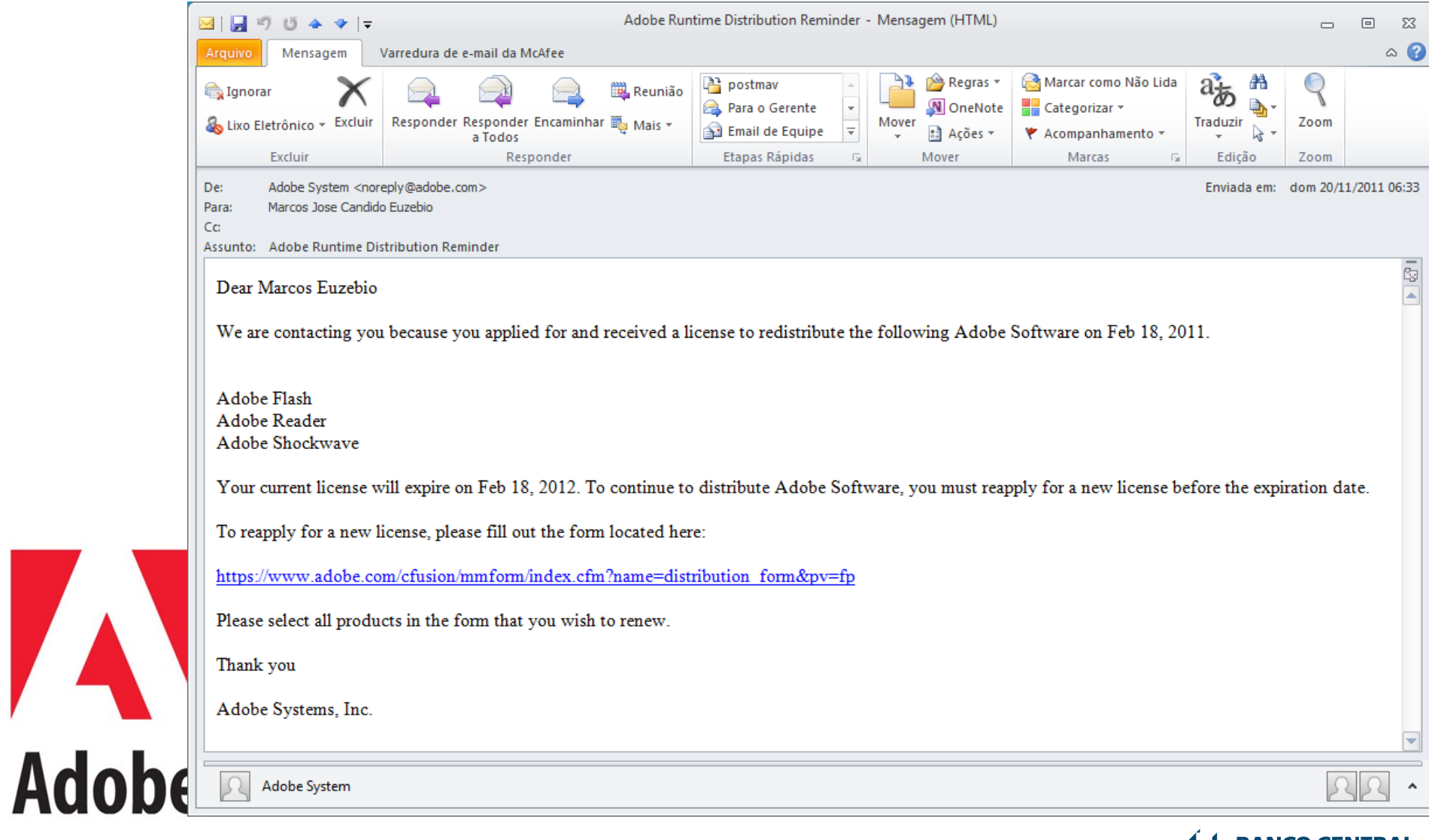

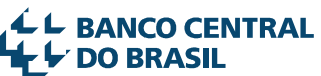

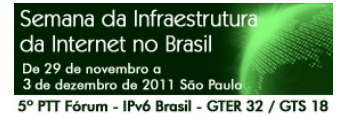

#### Partners

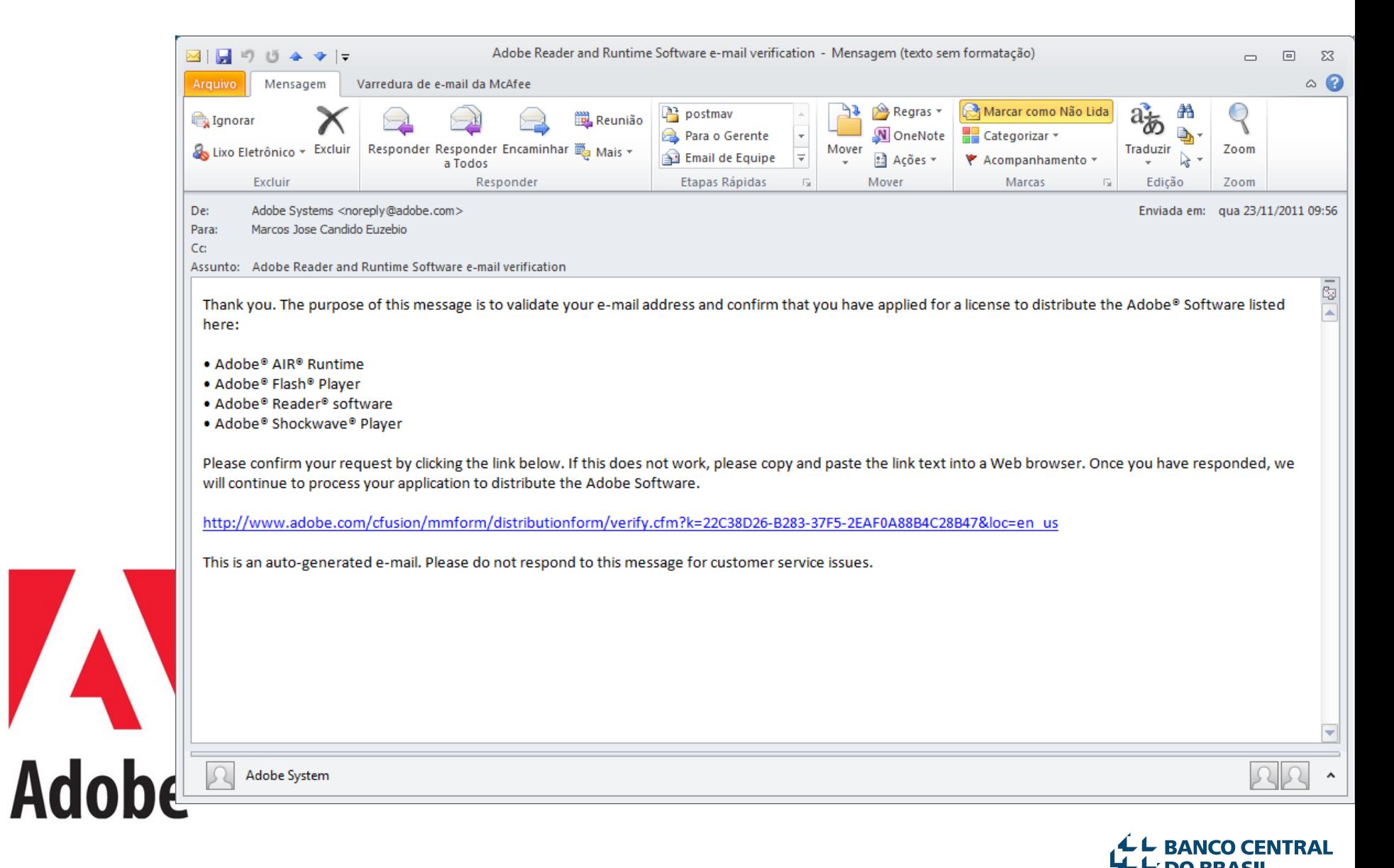

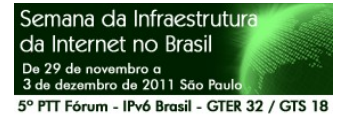

#### Partners

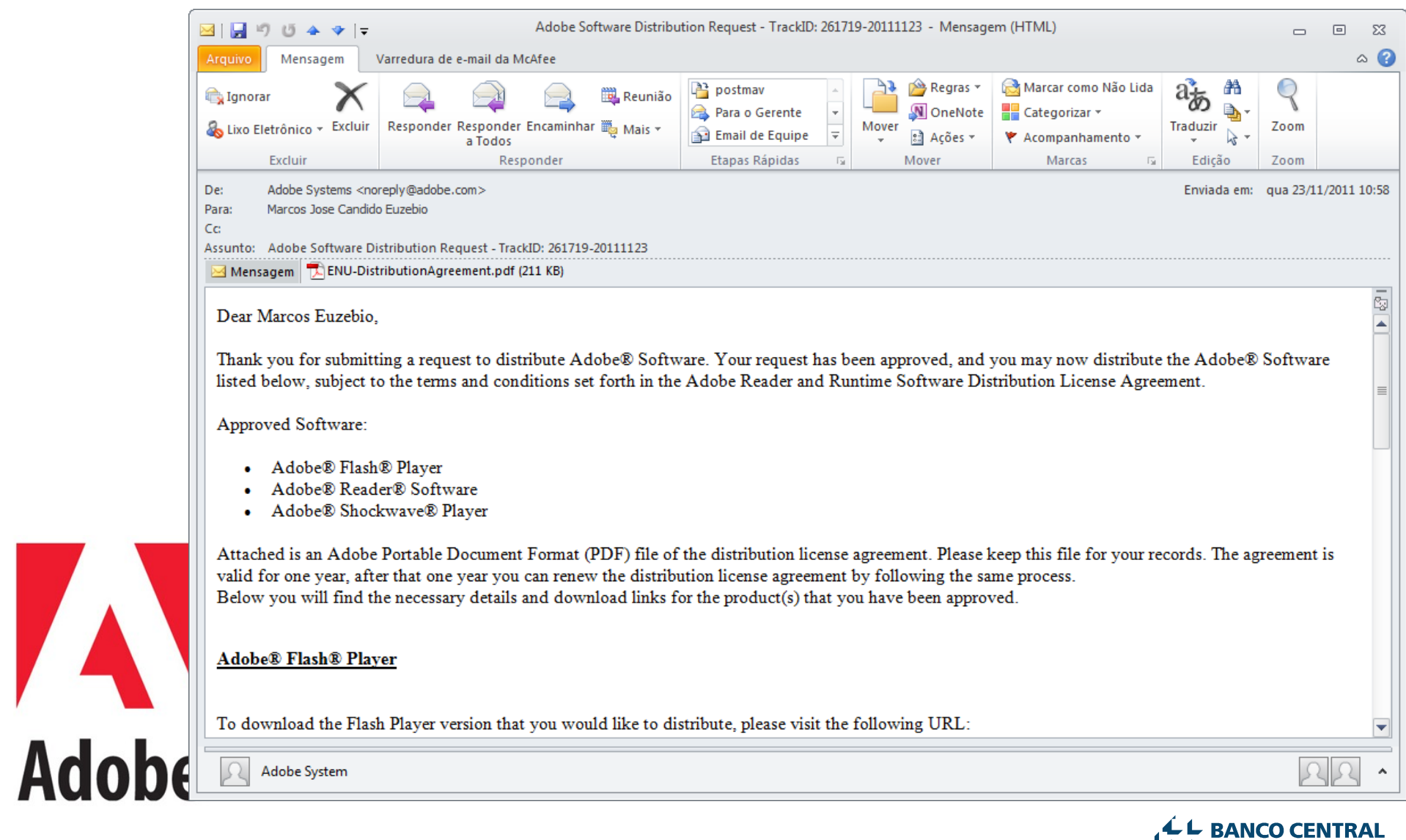

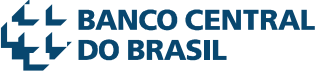

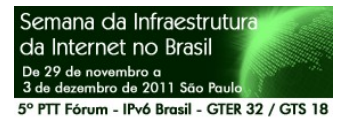

#### AM/PM

# Antes

- Pilha MS OK
- Aplicações Indie
	- Sem patches
	- Vulneráveis
	- Longa janela de exposição
- Mitigações – Kill Bit
- Ampla superfície de ataque

# Depois

- Pilha MS OK
- Aplicações Indie
	- Com patches
		- Cobertas
		- Curta janela de exposição
- Mitigações
	- Scriptáveis
- Superfície de ataque reduzida

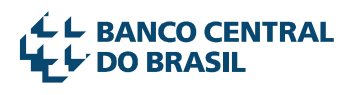

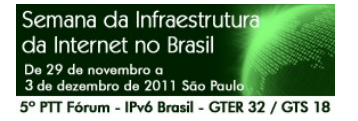

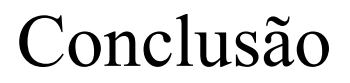

# matraQa:

- bom veículo para a atualização de aplicações perigosas no nosso ambiente;
- oferece mecanismos para configurar estas aplicações conforme nossas necessidades;
- blinda nosso ambiente através da instalação de workarounds;
- alternativa para distribuição de softwares com viés de segurança.

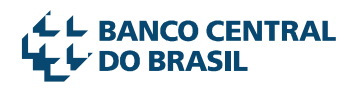

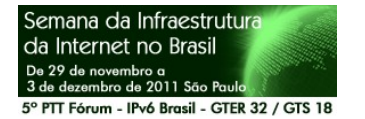

#### \_M\_étodo \_a\_utomatizado para o \_tra\_tamento Q ualificado de a tualizações

**?**

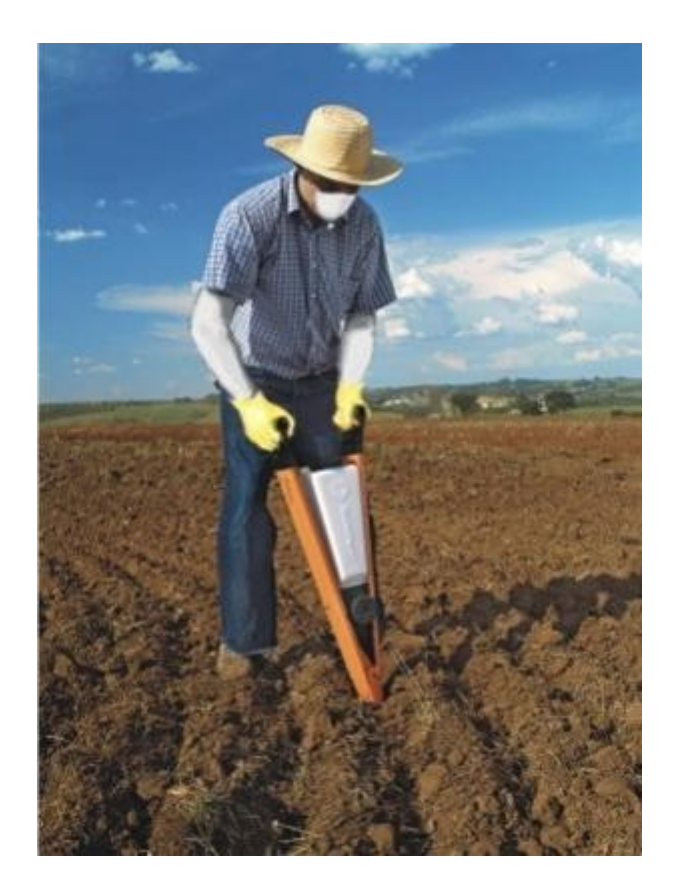

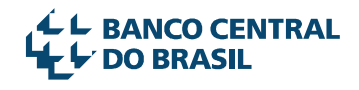

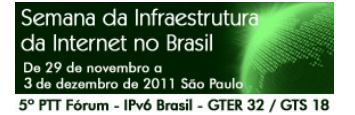

```
MamatraQa.cmd = (\\bc\netlogon\matraQa) - GVIM1
                                                                                                               \Box\BoxArquivo Editar Ferramentas Sintaxe Buffers Janela
                                        Aiuda
8 7 1 2 4 3 4 4 5 6 6 7 8 9 10 1 2
le el
\left| \cdot \right|: define repositorios
laar
:sub qet repo
  call :sub log "get repo: repositorio: % REPO%"
   :: ta' no "cache"?
  if NOT "% REPO%" == "" goto :eof
   :: consulta catalogo de repositorios
  set REPO LIST=% MATRAQA HOME%\% MATRAQA BASE%.rep
   :: get the gateway
   :: debug
  ipconfiq
   set GTW=default
   for /F "tokens=2 delims=:" %%i in ('ipconfiq ^| find "Gateway"') do set GTW=%%i
   :: gtw esta na tabela?
   for /F "tokens=2 delims=:" %%r in ('type "% REPO LIST%" ^| find "% GTW%"') do set REPO=%%r
   if NOT "% REPO%" == "" goto :eof
   :: tem que descascar mais..., pega os tres primeiros octetos
   for /F "tokens=1-3 delims=." %%o in ("% GTW%") do (
     set 01=%%o
     set 02=%%p
     set 03=%%g
   \lambda:: classe c
                                                                                                       1029,1
                                                                                                                     97%
```
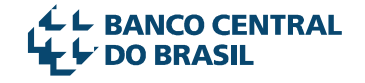

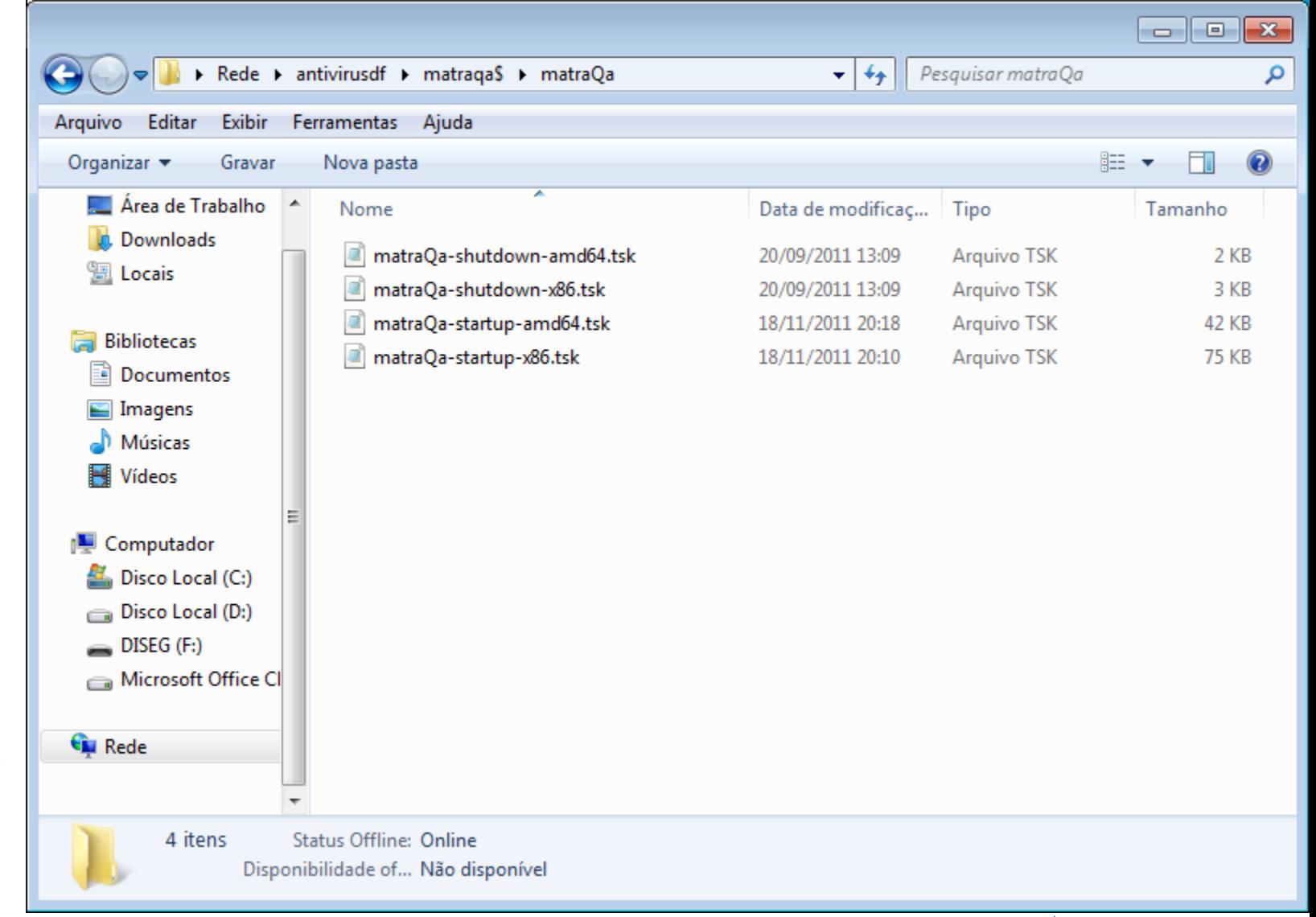

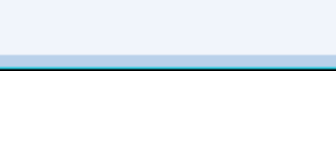

**L L BANCO CENTRAL DO BRASIL** 

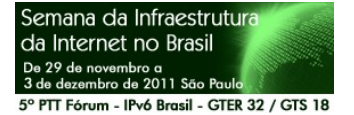

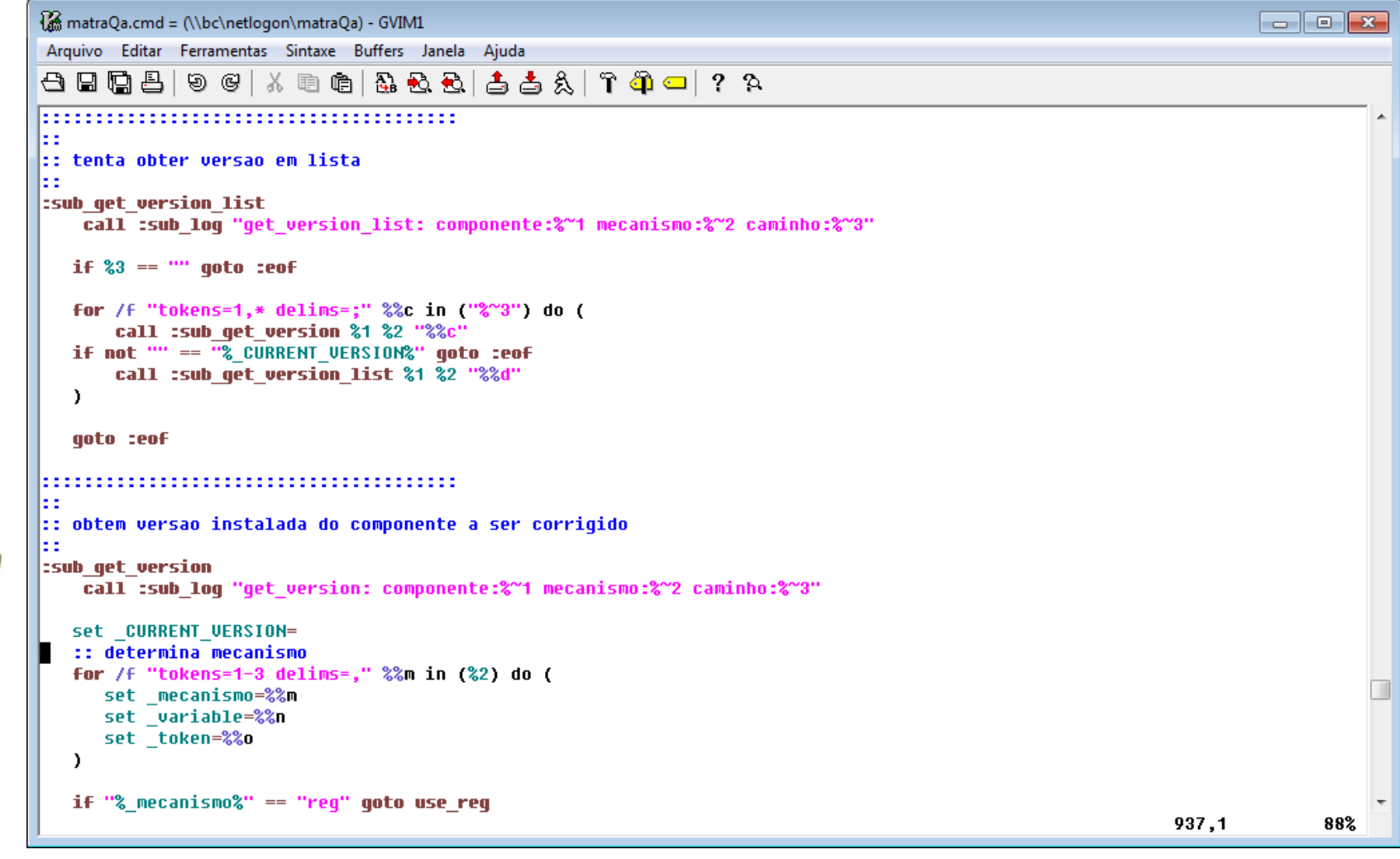

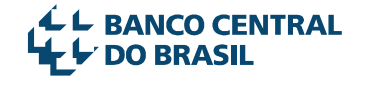

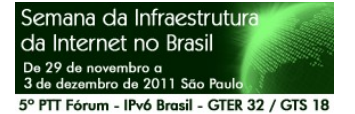

MamatraQa.cmd = (\\bc\netlogon\matraQa) - GVIM1  $\Box$   $\Box$   $\mathbf{x}$ Arquivo Editar Ferramentas Sintaxe Buffers Janela Ajuda  $\left| \begin{array}{l} \mathbf{A} \oplus \mathbf{B} \oplus \mathbf{B} \oplus \mathbf{B} \oplus \mathbf{B} \oplus \mathbf{B} \oplus \mathbf{B} \oplus \mathbf{B} \oplus \mathbf{B} \end{array} \right|$ Ŀэ  $\left| \cdot \right|$ : compara versoes las. :sub compare versions call :sub log "compare versions versao atual:%1 nova versao: %2" :: a priori, versao esta ok, atualizada set CURRENT VERSION OK=OK if  $\sqrt{2}$ <sup>"2"</sup> ==  $\frac{1}{2}$ " goto :eof if " $8^{\circ}$ "!" == "" goto current version nok for /f "tokens=1,\* delims=.,\_-" %%i in ("%~1") do ( set cu1=%%i set cu2=%%i  $\lambda$ for /f "tokens=1,\* delims=.,\_-" %%k in ("%~2") do ( set nu1=%%k set nu2=%%l  $\lambda$ if /i % cu1% LSS % nu1% goto current version nok if /i %\_cu1% GTR %\_nu1% goto :eof  $: 201 == 101$ call :sub compare versions "% cv2%" "% nv2%" qoto :eof :current version nok set CURRENT VERSION OK=  $854, 0 - 1$ 80%

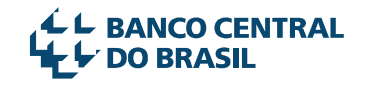

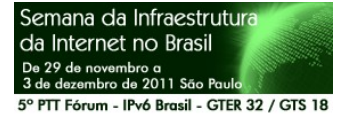

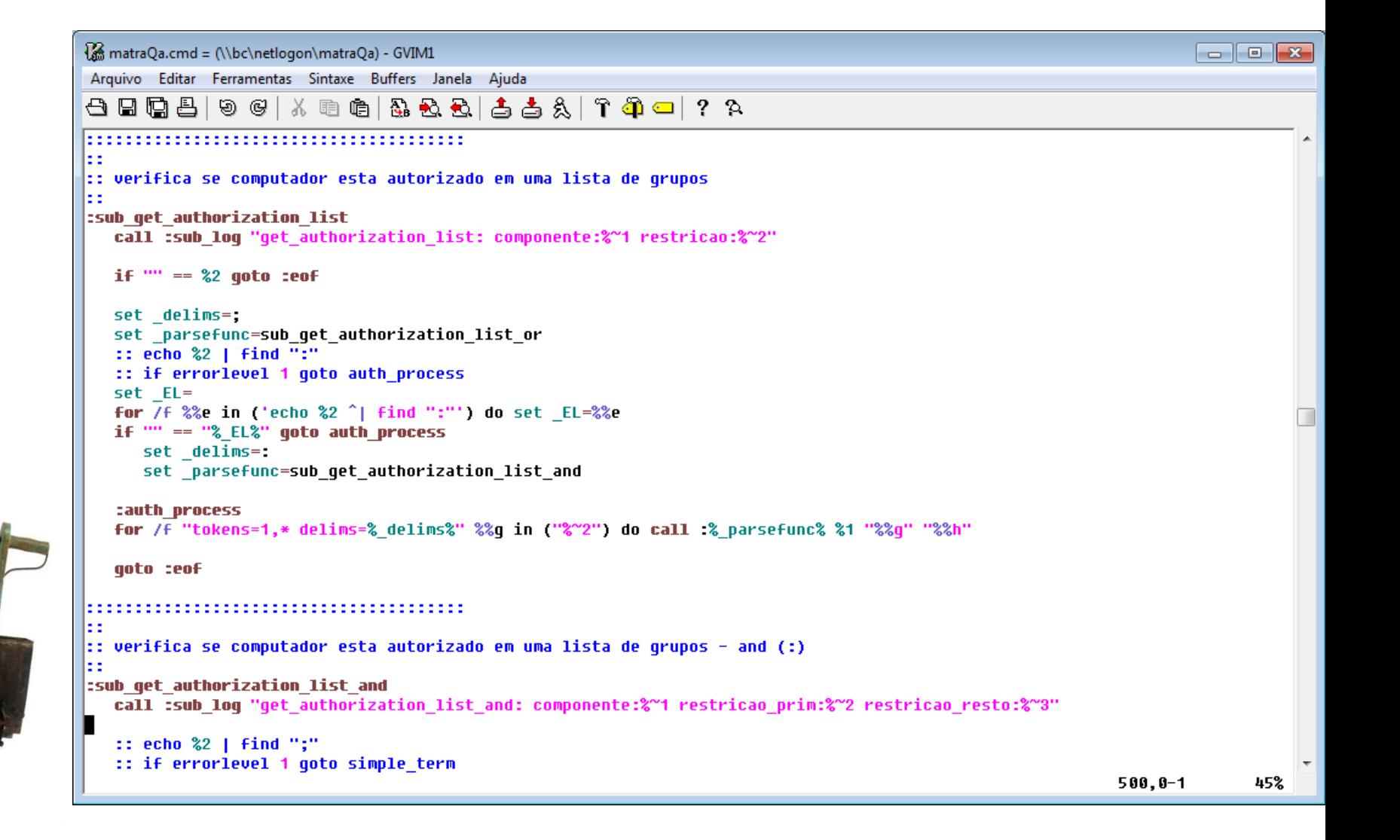

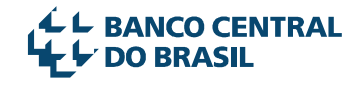

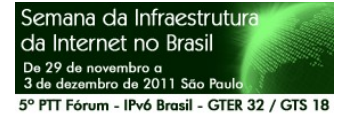

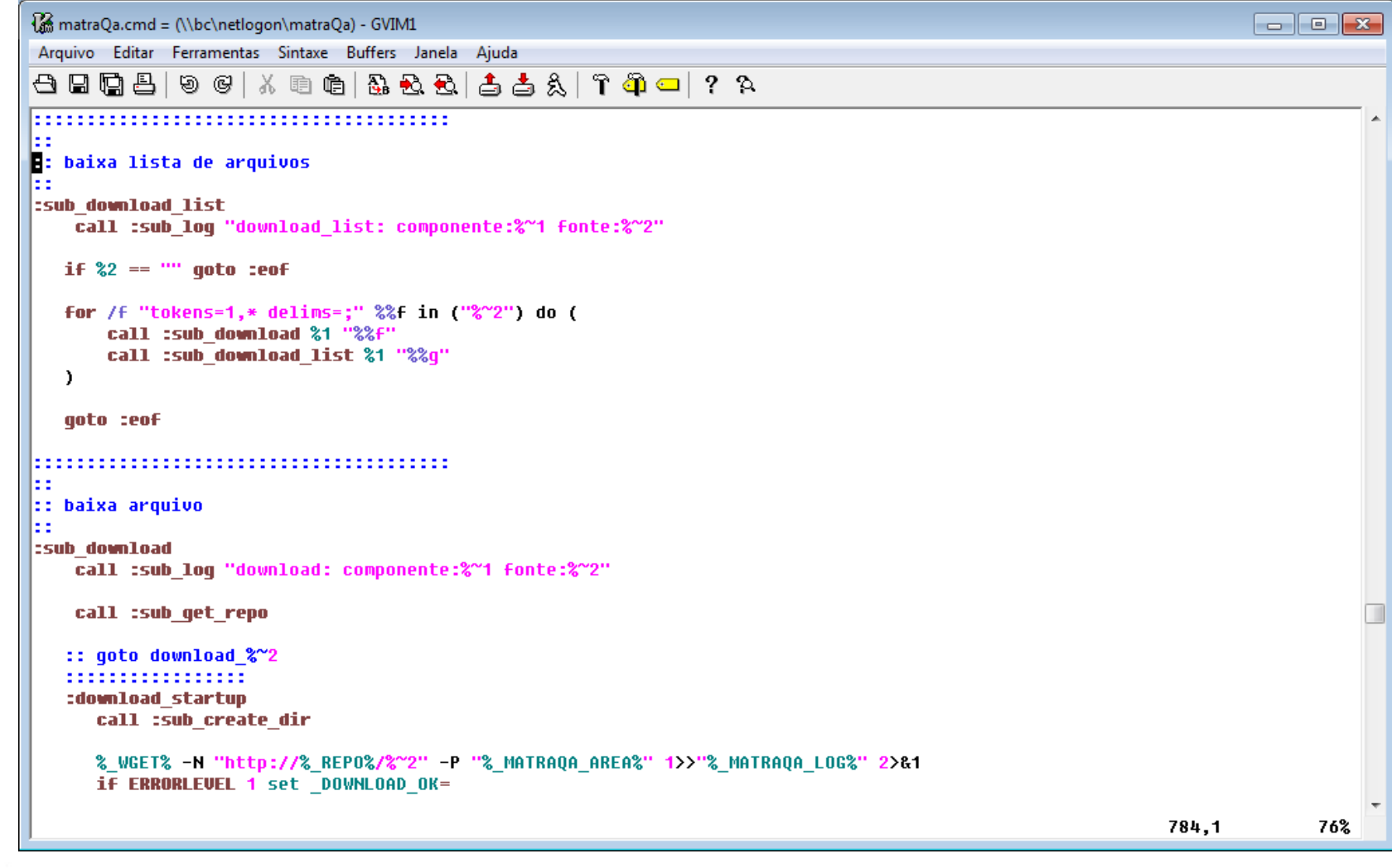

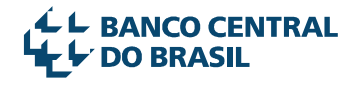

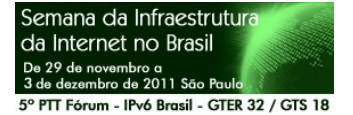

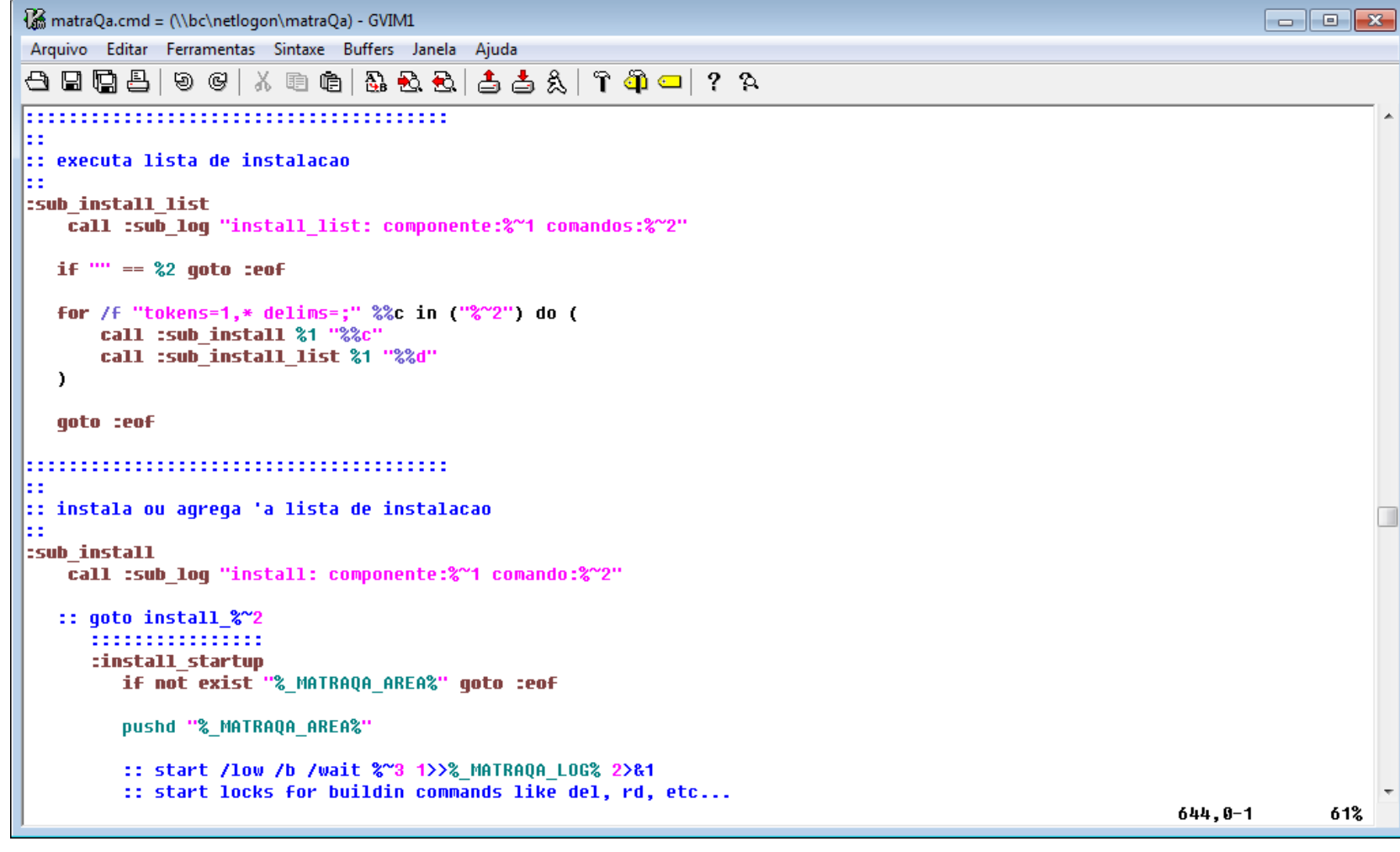

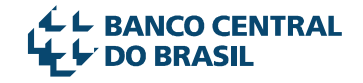

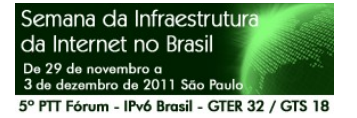

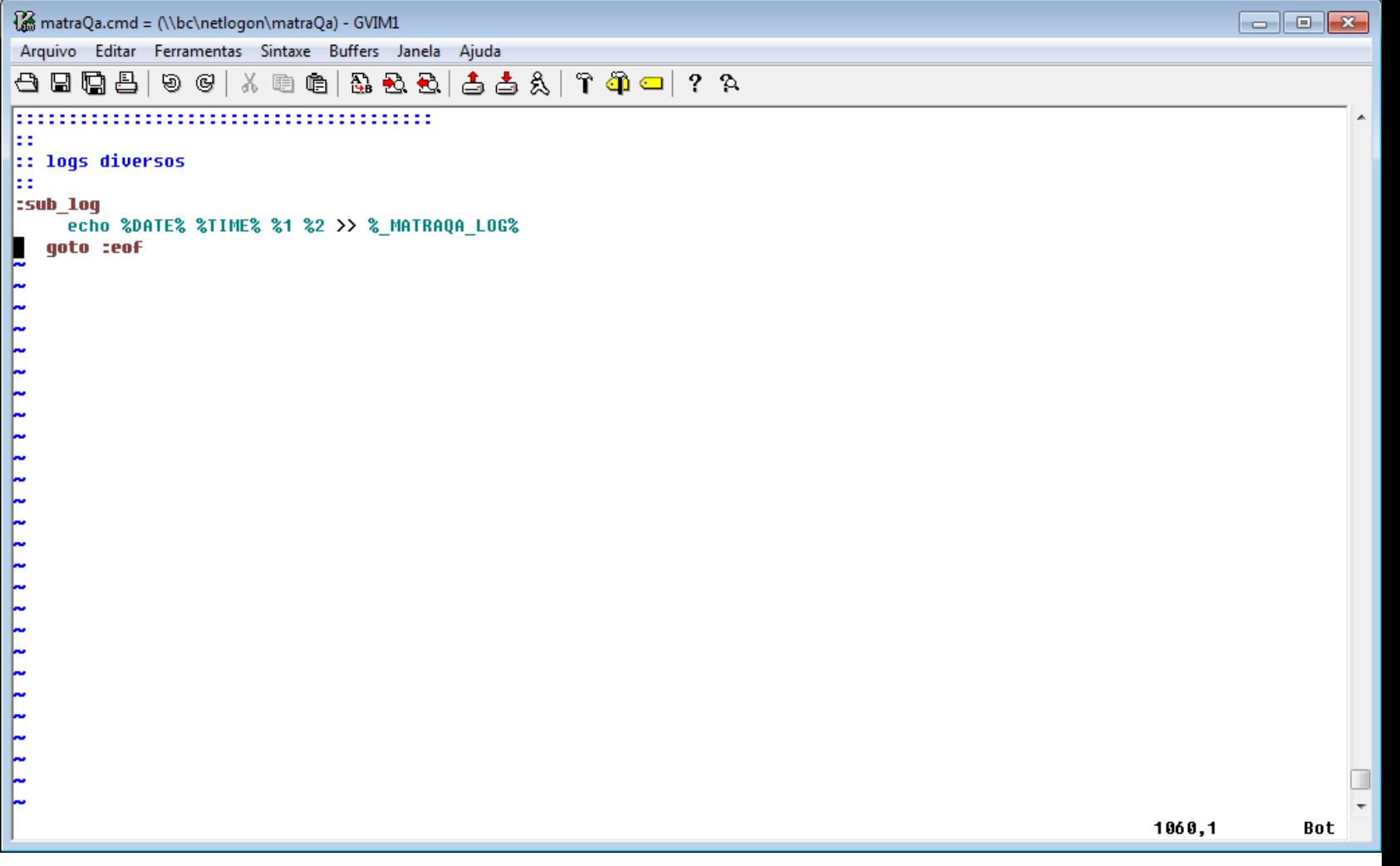

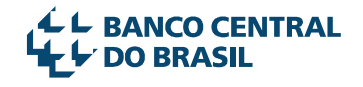